Haskell

# **Implementation of the Parallel Database using Haskell**

 $26$  ( )

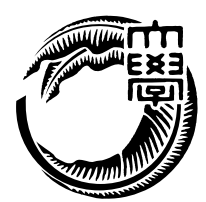

 $\begin{minipage}{0.9\linewidth} \emph{Haskell} \qquad \qquad (1). \label{eq:1}. \end{minipage}$  $\,$  , Haskell  $\,$  $\mathbf{w} = \mathbf{w} \cdot \mathbf{w}$  $12$   $, 1$   $, 10.37$ ,  $\overline{\phantom{a}}$ , web  $,$ Java 0 みで 3.25 ,  $3.78$ 

#### $[1].$

,  $\overline{\phantom{a}}$ 

### ,  $$\tt Haskell$$

,  $\overline{\phantom{a}}$ 

,  $\overline{\phantom{a}}$ 

, where  $\overline{\phantom{a}}$ 

## **Abstract**

Haskell is a purely-functional programming language. It provides a modern type system, type-safe and type inference makes it possible to write a program reliable[1]. Haskell has referential transparency that allows the programmer and the compiler to reason about program behavior.

In this study, we implement the parallel database using Haskell. It is use non-destructive tree structure. Non-destructive tree structure is not the destruction of data. Editing of data is done creating by new tree. Haskell compatible with non-destructive tree, because Haskell is destructive updates does not exist

We measures the performance for reading and writing of parallel database. We achieve to bring out the performance of the multi-core processor. Further, in order to indicate the availability of practical applications, we have developed a web bulletin board service.

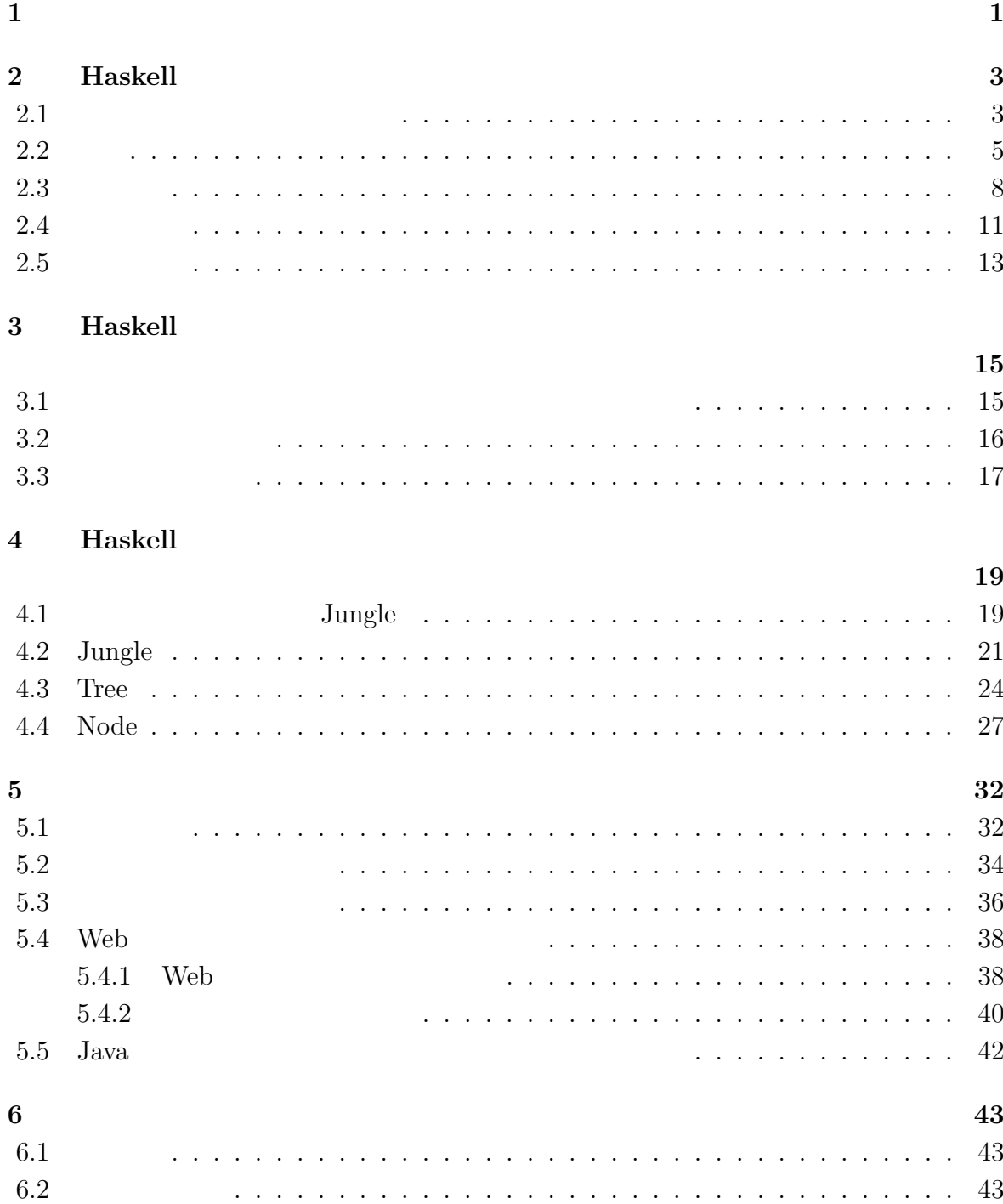

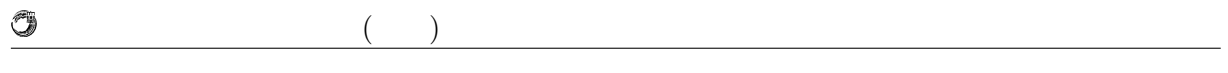

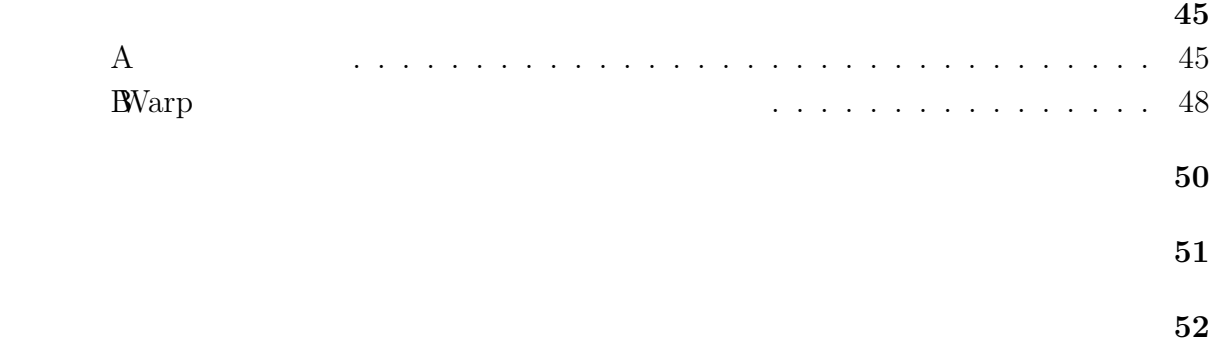

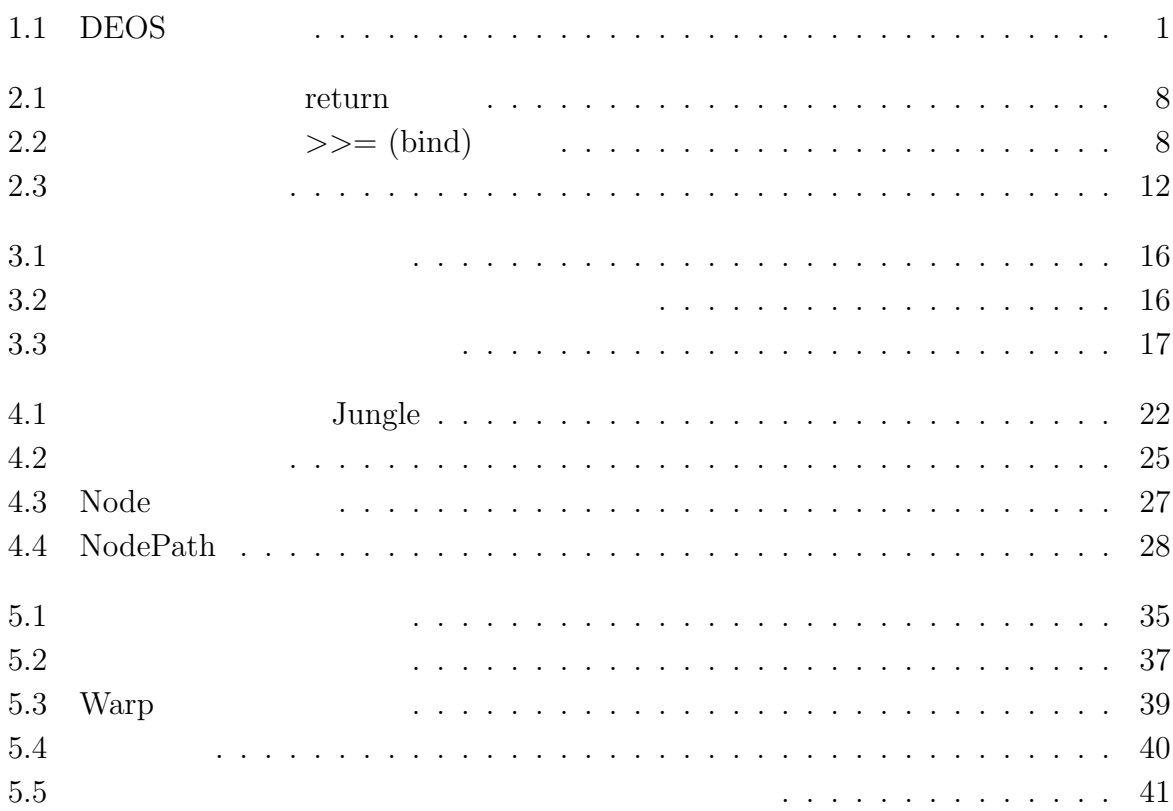

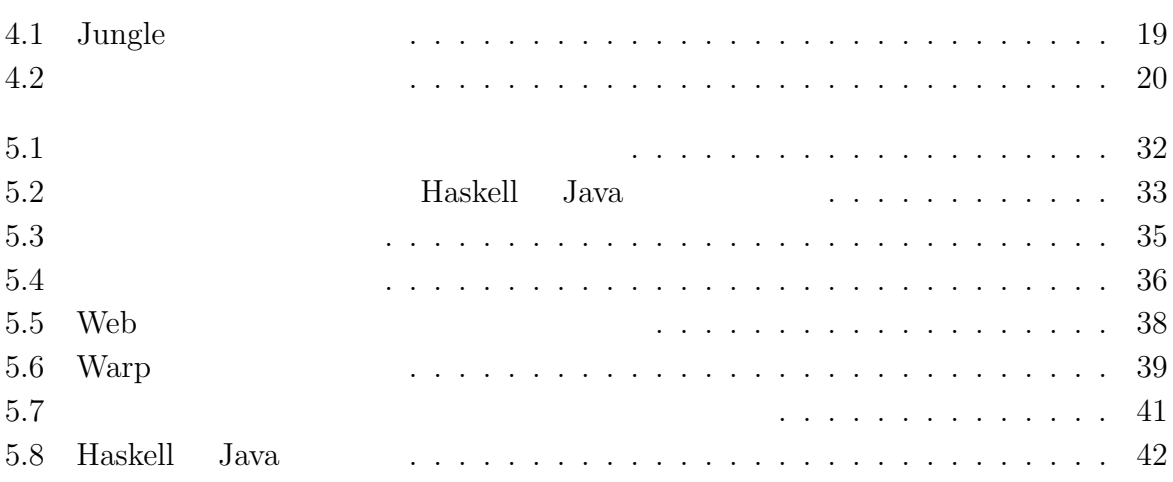

# $1$ <sup> $\sim$ </sup>

IT  $\blacksquare$  $\rm \ldots \qquad \, \Pi$ , DEOS TT 術体系をまとめ, 制度化, さらには事業化を目指している. DEOS プロジェクトは 2006  $(\text{JST})$  CREST 1  $\overline{\text{DEOS}}$  ,  $\,$ ,

 $[2]$ . DEOS  $\,$ , DEOS  $\,$ 1.1).

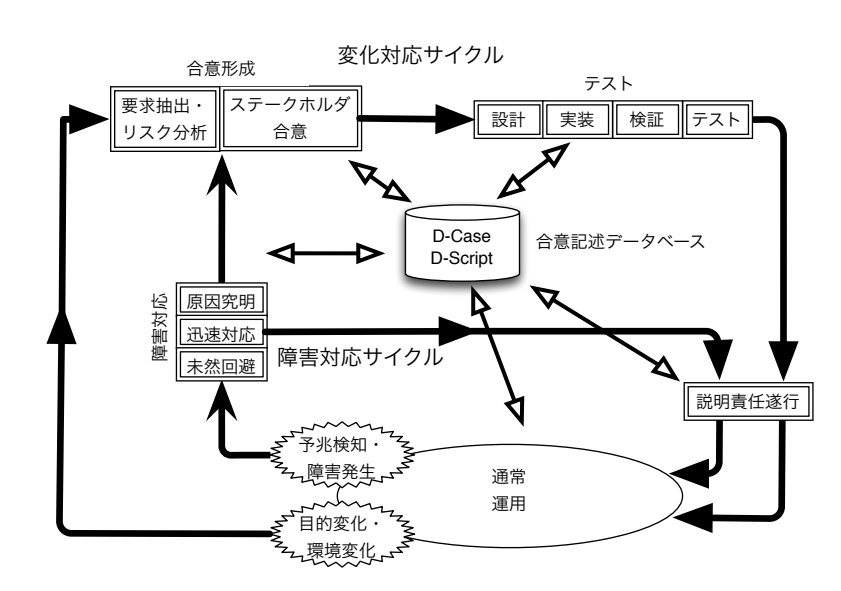

 $1.1:$  DEOS

ティを担保するためのプロセスである. 障害対応サイクルは対象システムの運用時に必要

 $\alpha$ 

 $DEOS$  2  $\cdot$ 

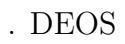

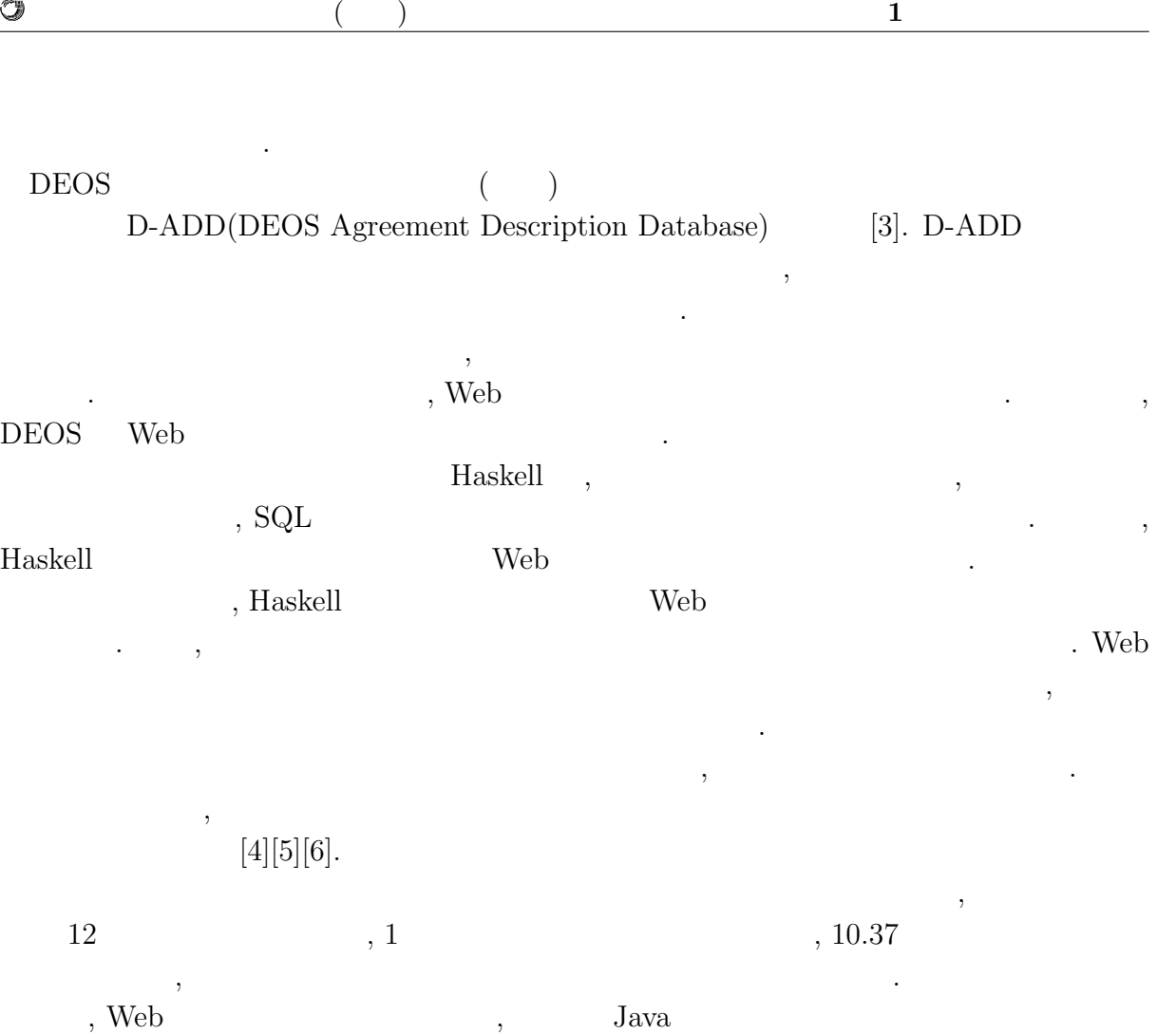

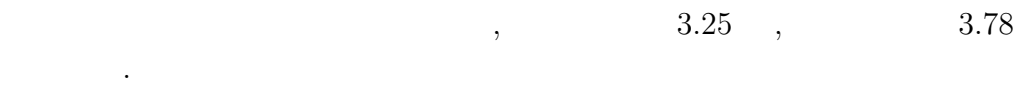

 $\circledcirc$ 

## **2 Haskell**

 ${\bf Haskell} \hspace{2cm} .$ 

**2.1** 

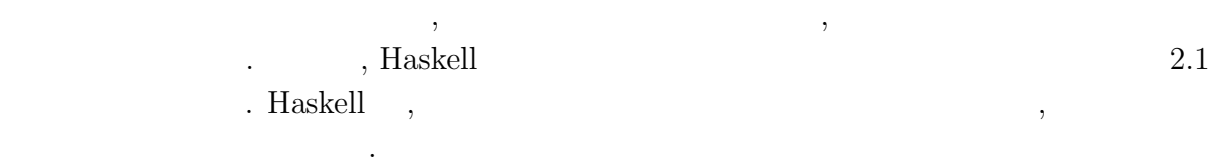

 $\mathcal{A}$ 

 $\lambda$ 

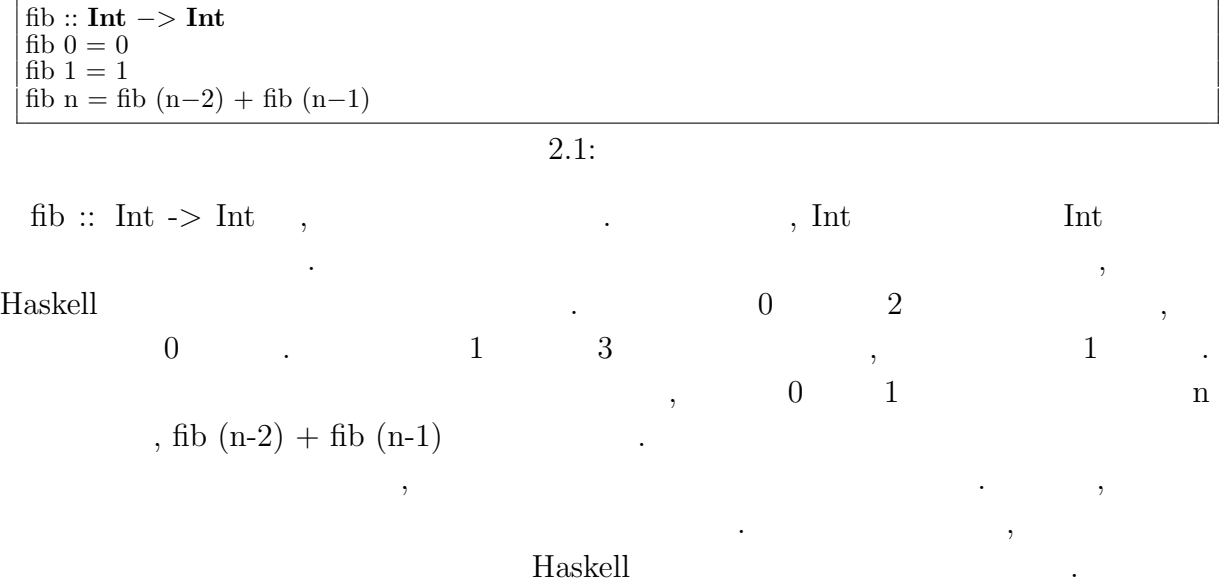

 $,$  $\alpha$  , and a set of  $\alpha$  n and  $\alpha$  n and  $\alpha$  n and  $\alpha$  n and  $\alpha$  .

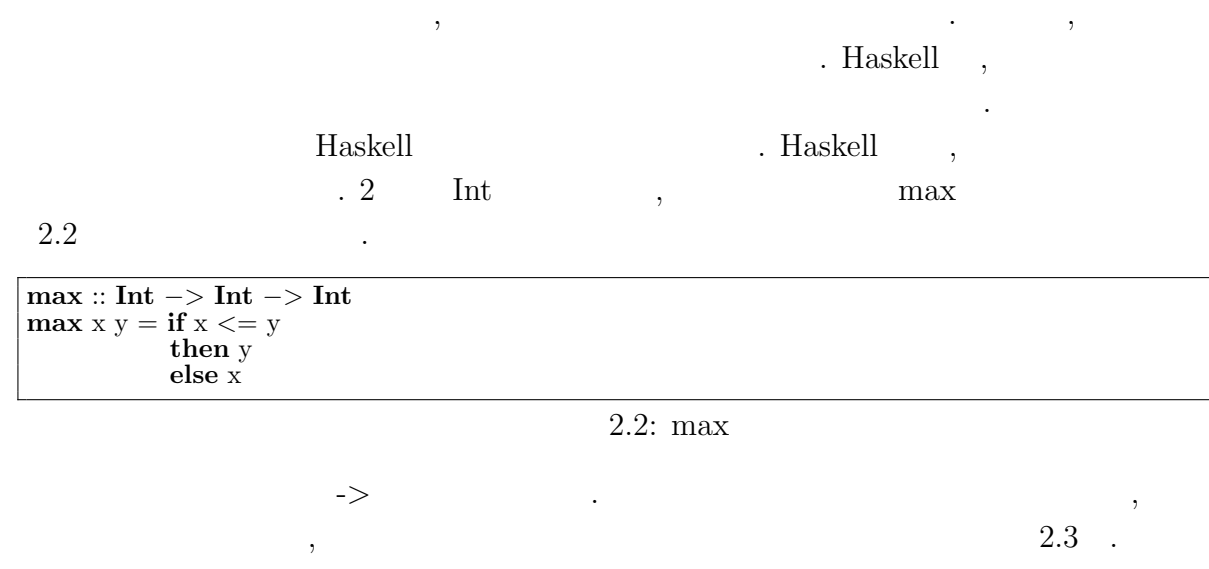

 $\,$ ,  $\,$  $\mathcal{M}$  $\widetilde{\phantom{a}}$ 

い関数型言語のプログラミングスタイルである.

**max** :: **Int** *−>* (**Int** *−>* **Int**)

O

 $2.3:$  max

 $2.4$  .

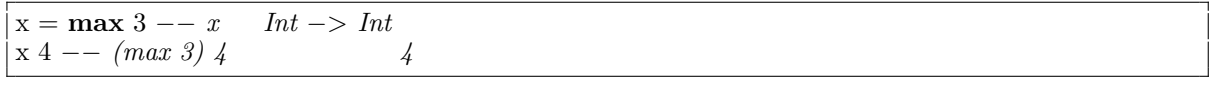

. The contract of  $\alpha$ 

 $2.4$ :

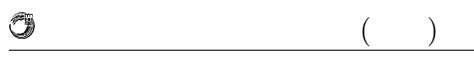

### **2.2**

きる.

Haskell では, すべての式, すべての関数に型がある. 値の型は, その値が同じ型の別の  $\blacksquare$ できるといった性質である.  $\blacksquare$  $\ddots$  , and  $\ddotsc$  $\lambda$ 

 $\label{thm:taskell} {\textsc{Haskell}} \qquad \qquad \textsc{Haskell} \qquad \qquad \textsc{haskell} \qquad \textsc{haskell} \qquad \textsc{haskell} \qquad \textsc{haskell} \qquad \textsc{haskell} \qquad \textsc{haskell} \qquad \textsc{haskell} \qquad \textsc{haskell} \qquad \textsc{haskell} \qquad \textsc{haskell} \qquad \qquad \textsc{haskell} \qquad \textsc{haskell} \qquad \textsc{haskell} \qquad \textsc{haskell} \qquad \textsc{haskell} \qquad \textsc{haskell} \qquad \textsc{$  $\blacksquare$  ${\rm Hassell}\qquad \qquad {\rm Hassell}\qquad \qquad ,$  $\mathcal{A}$ できる. Haskell 2000 and the Haskell 2000 and the Haskell 2000 and  $\mu$  $\mathcal{L}_\mathcal{L}$ . The set of the set of the set of the set of the set of the set of the set of the set of the set of the set of the set of the set of the set of the set of the set of the set of the set of the set of the set  $[1, 2, 3]$  $2.5$ 

**data**  $[]$  a =  $[]$   $[$  a :  $[$ a $]$  $2.5:$  Haskell  $\,$ data  $\alpha$ **b** [] a  $a \hspace{2.5cm}$ ,  $\text{Int} \qquad \qquad \text{, } \text{Float} \qquad \qquad \text{,} \qquad \text{.}$ 変数を用いてそれを実現する. 型変数が何の型になるのかという情報は実行時には決まっ ており, 関数に渡される際に型の不整合が起きることはない. = の右側には, 新しい型の定義として型の値となるものを列挙する. *|* , もしくはとい  $\text{ \quad \quad \ } \left[ \begin{array}{ccc} \text{ } & \text{ } \\ \text{ } & \text{ } \\$  $\begin{bmatrix} \end{bmatrix}$  the contract of the contract of the contract of the contract of the contract of the contract of the contract of the contract of the contract of the contract of the contract of the contract of the contract o 名はプログラム中では注釈としてしか使われないためである.  $a : [a]$  a :  $a$  :  $a$ , いる.  $\left[ \, \left| \, \; \right| \; \; \left| \; \; a : \; a : \; a : \; a : \; a : \; \right| \; \right] \qquad \quad \ \ , \; a \qquad \qquad \quad \ \ , \; \left[ \, \right]$  $\mathcal{L}(\mathcal{L},\mathcal{L})=\mathcal{L}(\mathcal{L},\mathcal{L})=\mathcal{L}(\mathcal{L},\mathcal{L})=\mathcal{L}(\mathcal{L},\mathcal{L})=\mathcal{L}(\mathcal{L},\mathcal{L})=\mathcal{L}(\mathcal{L},\mathcal{L})=\mathcal{L}(\mathcal{L},\mathcal{L})=\mathcal{L}(\mathcal{L},\mathcal{L})=\mathcal{L}(\mathcal{L},\mathcal{L})=\mathcal{L}(\mathcal{L},\mathcal{L})=\mathcal{L}(\mathcal{L},\mathcal{L})=\mathcal{L}(\mathcal{L},\mathcal{L})=\mathcal{$  $\begin{bmatrix} \end{bmatrix}$   $\cdots$ 

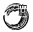

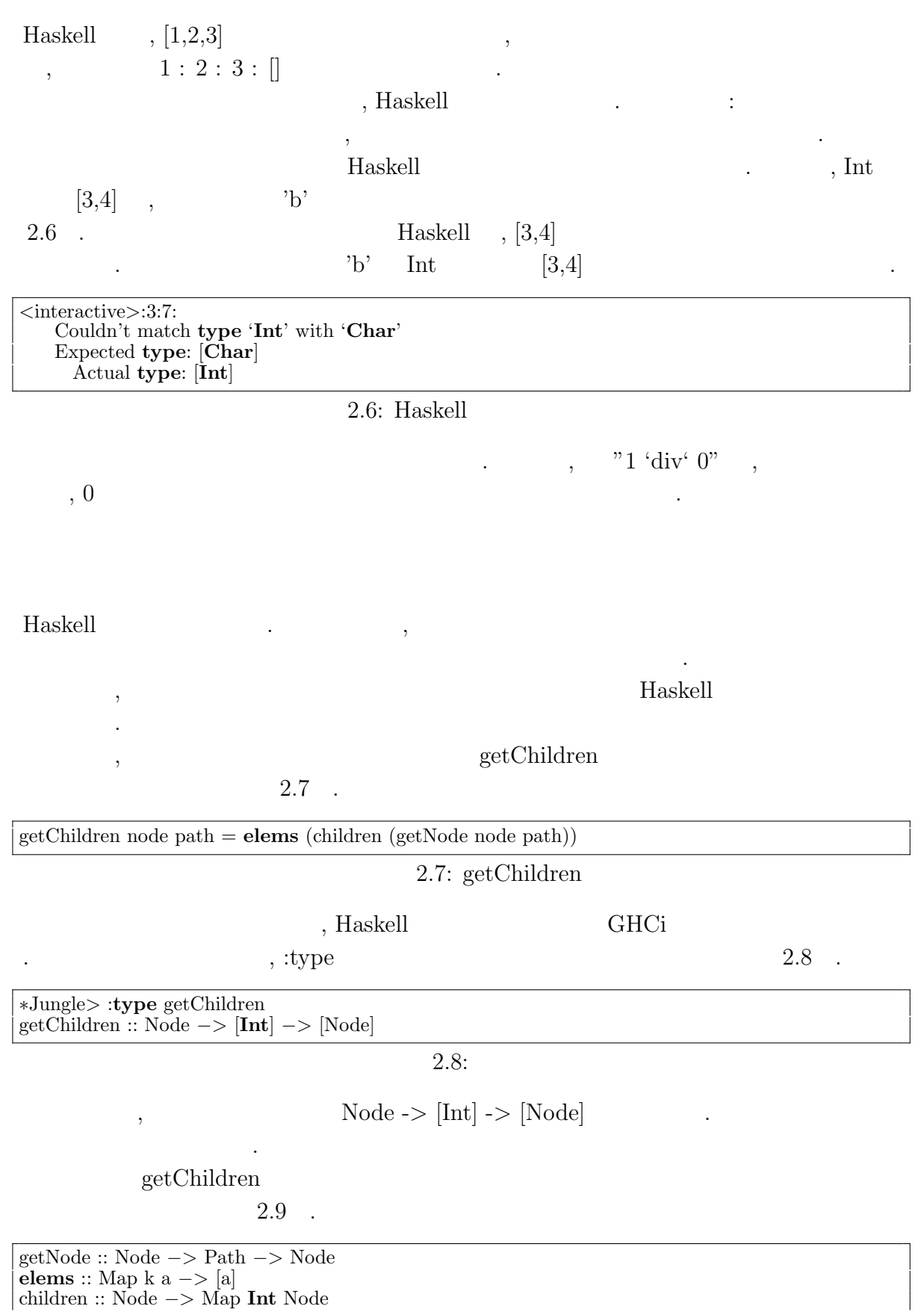

children :: Node *−>* Map **Int** Node

O

#### $2.9:$  getChildren

 $\mathbf{E}$ , getChildren , node path getNode  $\mathbf{E}$ , getN- $\begin{minipage}[c]{0.9\linewidth} \textbf{ode} & \textbf{Path} & \textbf{else} \\ \hline \textbf{blue} & \textbf{blue} & \textbf{blue} \\ \textbf{blue} & \textbf{blue} & \textbf{blue} \\ \textbf{blue} & \textbf{blue} & \textbf{blue} \\ \textbf{blue} & \textbf{blue} & \textbf{blue} \\ \textbf{blue} & \textbf{blue} & \textbf{blue} \\ \textbf{blue} & \textbf{blue} & \textbf{blue} \\ \textbf{blue} & \textbf{blue} & \textbf{blue} \\ \textbf{blue} & \textbf{blue} & \textbf{blue} \\ \textbf{blue} & \textbf{blue}$  $\label{eq:12} \begin{array}{lllllllll} \alpha & , \mbox{ elements} & \qquad & \mbox{Map} & 2 & \qquad & \mbox{, children} \end{array}$  $\tag{Node} \label{model}$  Map Int Node  $\qquad , \, [\text{Node}]$  ${\rm Haskell} \qquad , \qquad \qquad , \qquad \qquad ,$ 

 $\mathcal{R}$ 

を明記することが一般的である.

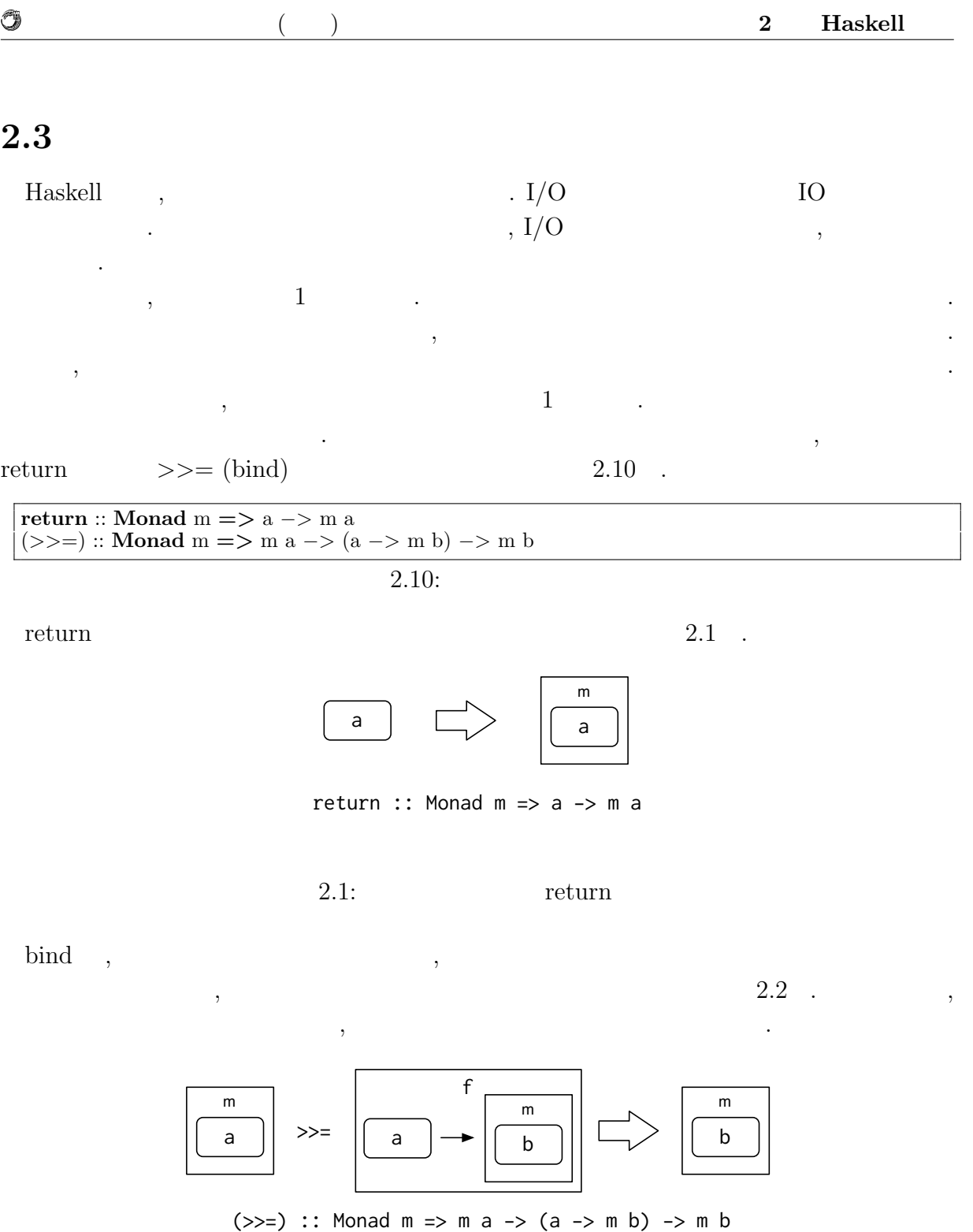

2.2:  $>>=(bind)$ 

 $2$ 

. Haskell  $\hfill$ 

きる.

 $\mathcal{F}_{\mathcal{P}}$ , IO bind

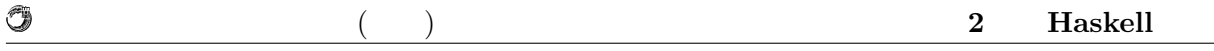

#### $Maybe$

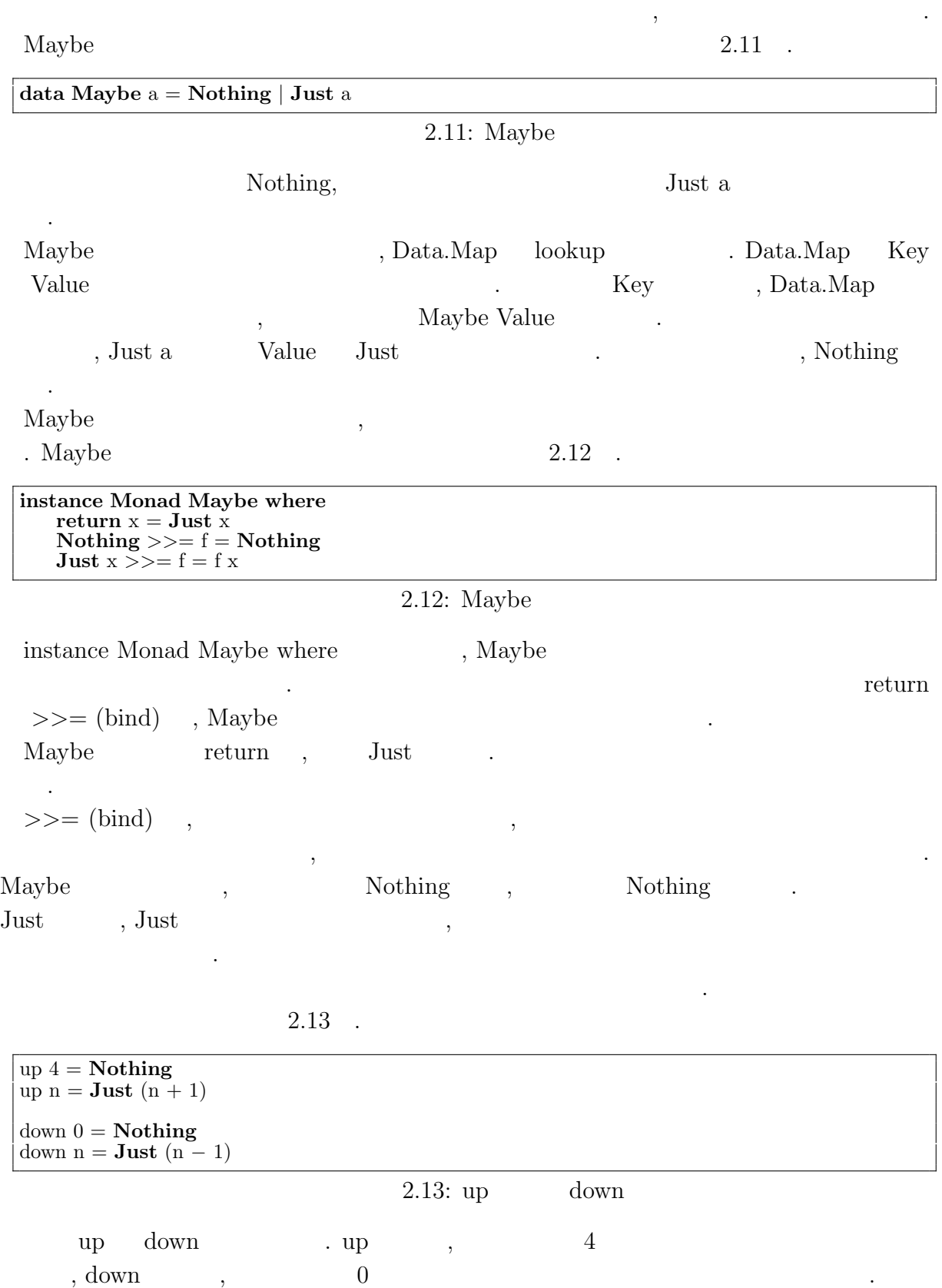

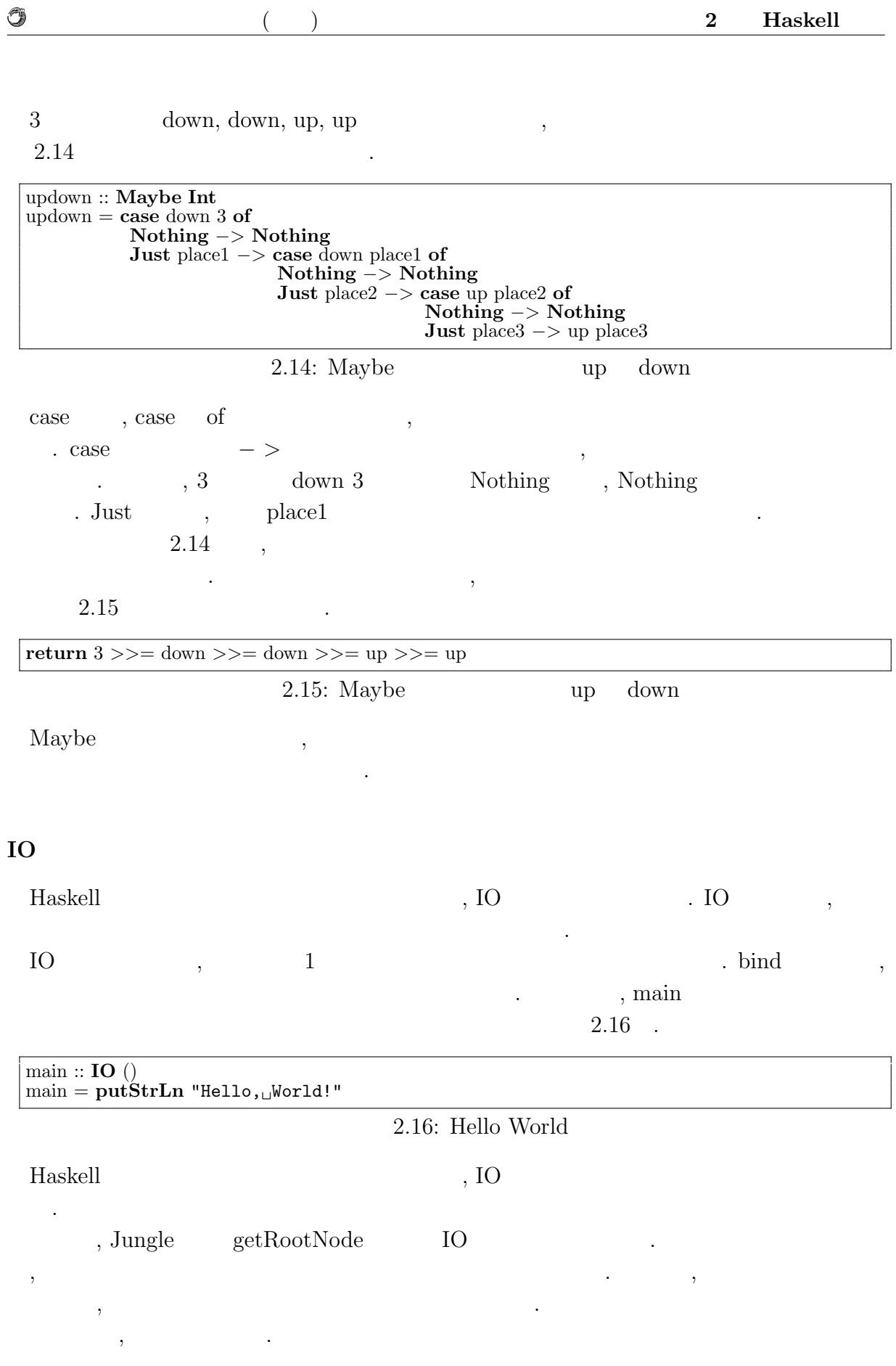

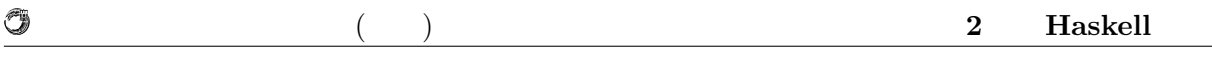

### **2.4**

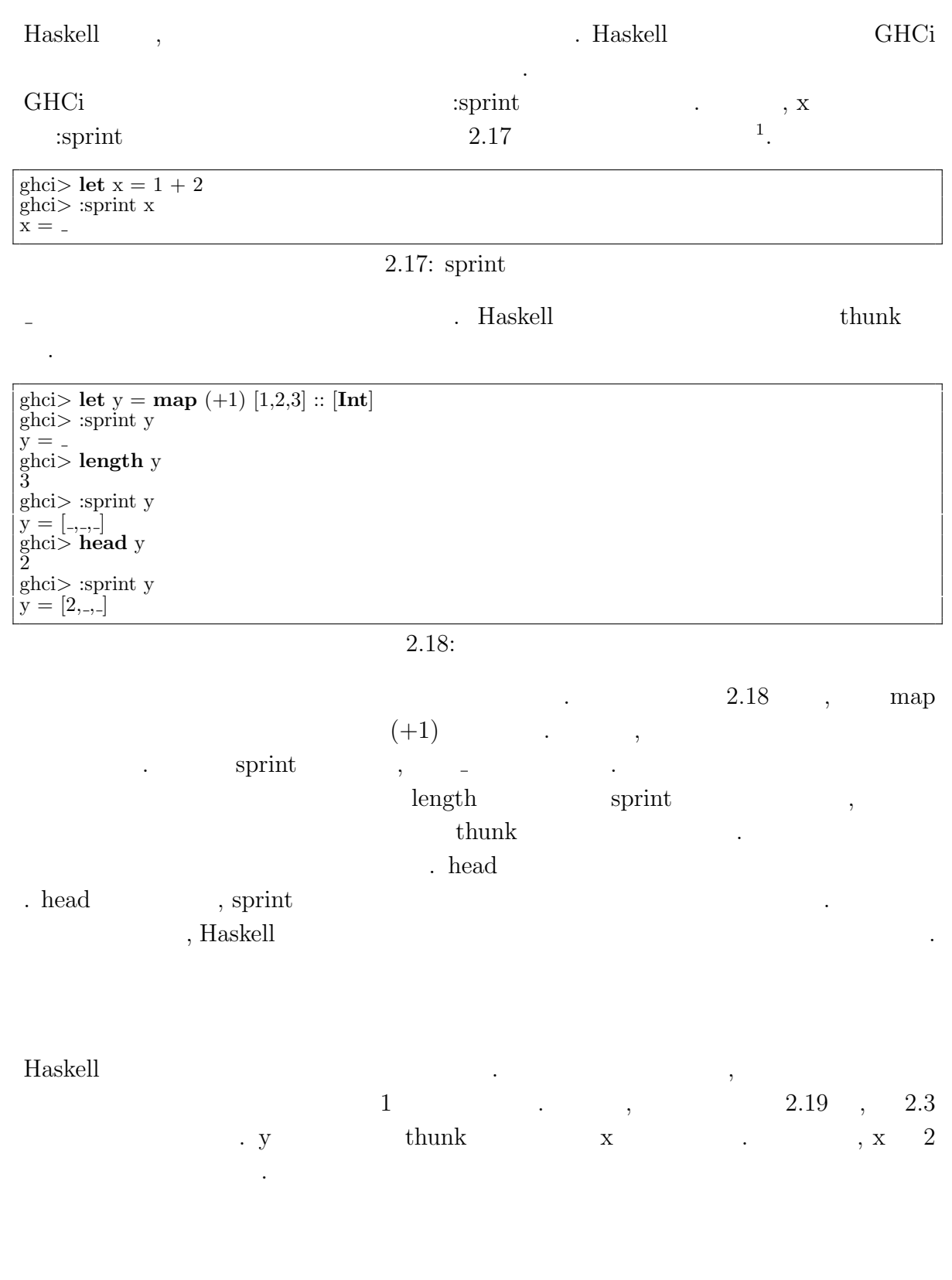

 $\frac{1}{1}$ GHCi , let  $\frac{1}{1}$ 

 $Prelude > let x = 1 + 2 :: Int$ **Prelude** $>$  **let**  $y = (x,x)$ **Prelude***>* :sprint y  $y = (-, -)$ 

Ü

 $2.19:$ 

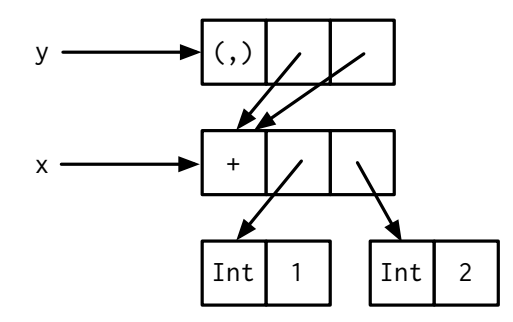

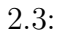

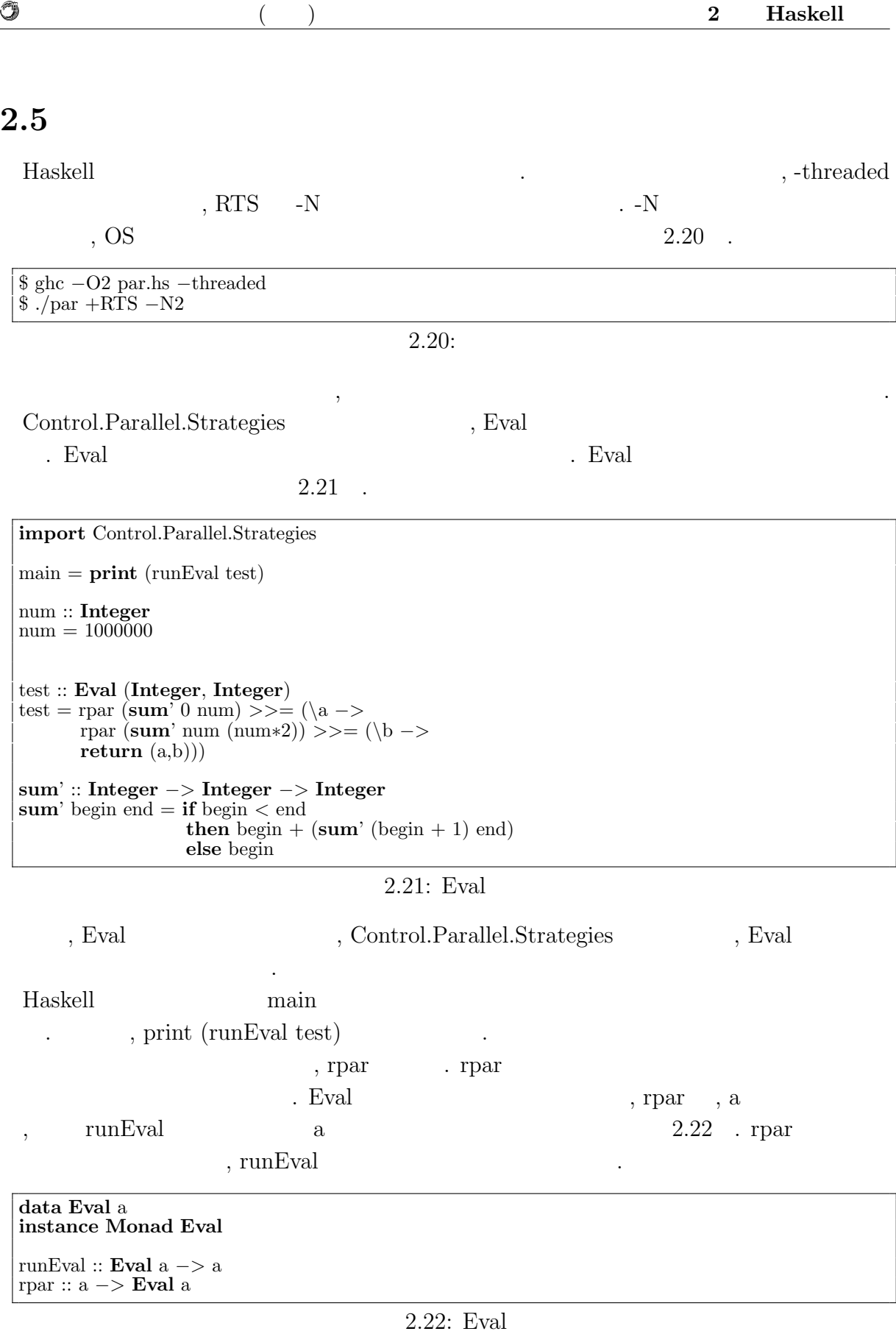

 $\circledcirc$ 

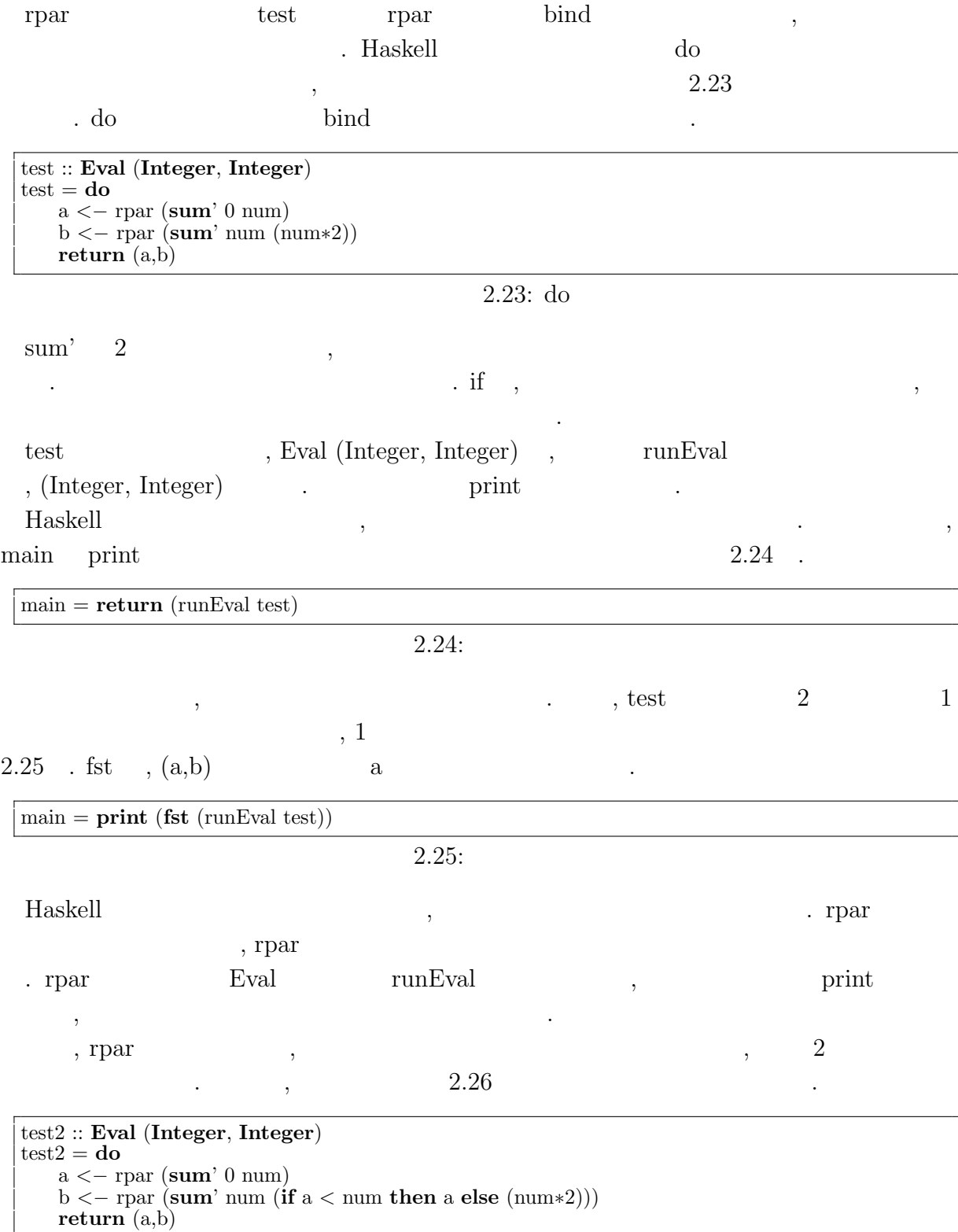

 $2.26:$ 

## **3 Haskell**

#### **3.1**  $\blacksquare$

 $\mathcal{L}$ , CPU  $\mathcal{L}$  $,$   $[7]$   $,$  $80\,\%$  ,  $5$ CPU , CPU , CPU , CPU , CPU , CPU , CPU ,  $\mathbb{C}$  $\,$ ,  $\,$  $\mathcal{O}_1$  $\mathcal{A}$  $\,$ ,  $\,$  $\mathcal{C}$ . The contract of  $\mathcal{C}$  contract  $\mathcal{C}$ . であり, スケーラビリティを実現できる.

 $3.2$ 

٣

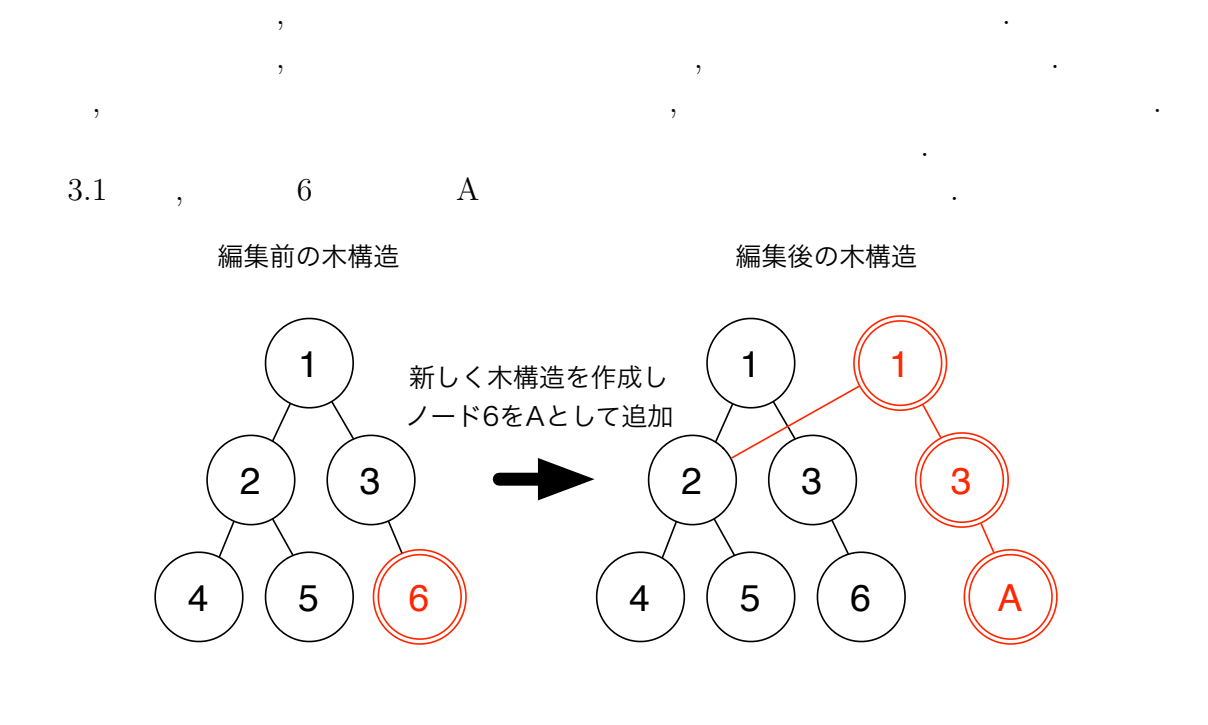

 $3.1:$ 

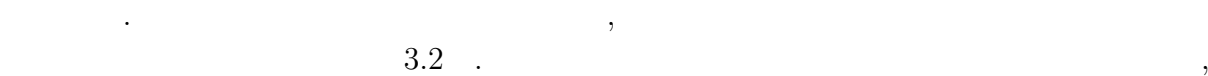

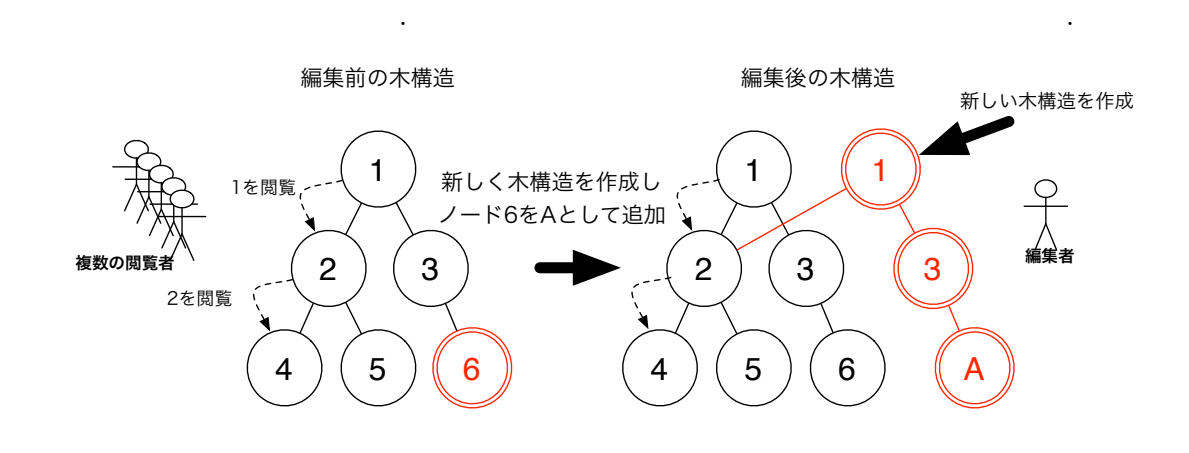

 $\,$ ,  $\,$ 

 $\overline{\mathcal{A}}$ 

 $3.2$ :

тайно пространения на народно пространения  $\overline{\phantom{a}}$ ,  $\overline{\phantom{a}}$ 

**3.3** 

0

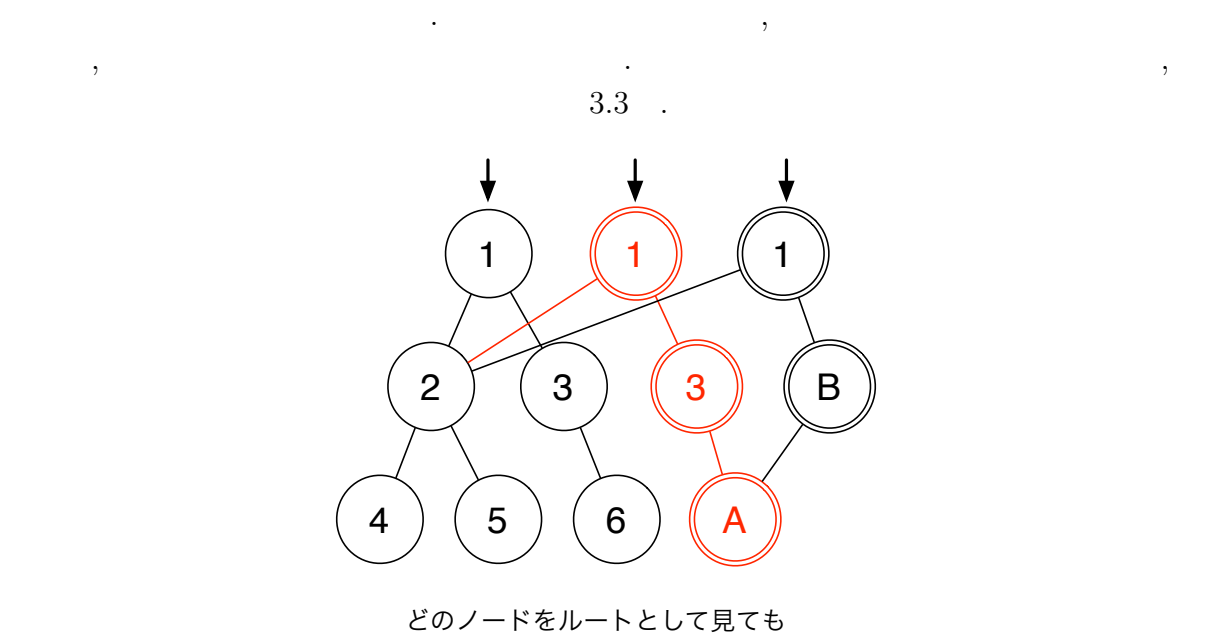

問題なくアクセスできる

 $3.3$ :

, Haskell IO , Haskell  $\text{STM} \hspace{20pt} , \qquad \qquad \text{STM} \hspace{20pt} ,$ . STM  $\,$ ,

解放される.  $\begin{array}{lll} \mathrm{STM} & ,\, \mathrm{STM} & \\ \end{array} \qquad \qquad \text{.}\quad \mathrm{STM}$ atomically  $\begin{array}{llll} \text{10.2}\qquad \qquad & \text{10.3}\qquad \qquad & \text{11.4}\qquad \qquad & \text{12.5}\qquad \qquad & \text{13.6}\qquad \qquad & \text{14.6}\qquad \qquad & \text{15.7}\qquad \qquad & \text{16.7}\qquad \qquad & \text{17.7}\qquad \qquad & \text{18.8}\qquad \qquad & \text{19.8}\qquad \qquad & \text{10.8}\qquad \qquad & \text{11.8}\qquad \qquad & \text{11.8}\qquad \qquad & \text{11.8}\qquad \qquad & \text$ 

 $,$ からし しゅうしゅうしょ しゅうしゅうしゅ こうしゅうしゅうしゅうしゅうしゅ  $\,$ ,  $\,$ が1つだけ起こる.

• **•**  $\bullet$  ,  $\bullet$  , ドから見えるようになる. • **•**  $\bullet$  ,  $\bullet$  ,

する.

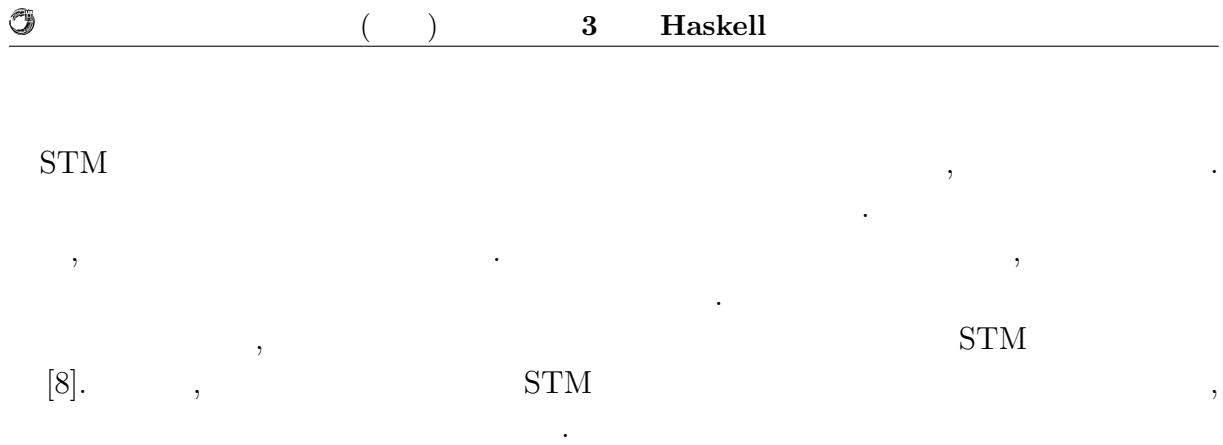

## **4 Haskell**

 $% \mathcal{N}$  ,  $% \mathcal{N}$  ,  $% \mathcal$ **4.1** Jungle  $\begin{minipage}[c]{0.7\linewidth} \textbf{Jungle} & \textbf{, Haskell} \end{minipage} \begin{minipage}[c]{0.7\linewidth} \begin{minipage}[c]{0.7\linewidth} \centering \begin{minipage}[c]{0.7\linewidth} \centering \end{minipage} \begin{minipage}[c]{0.7\linewidth} \centering \end{minipage} \begin{minipage}[c]{0.7\linewidth} \centering \end{minipage} \begin{minipage}[c]{0.7\linewidth} \centering \end{minipage} \begin{minipage}[c]{0.7\linewidth} \centering \end{minipage} \begin{minipage}[c]{0.7\linewidth} \centering \end{min$ 非破壊的木構造の方法に則った関数を提供する.  $\label{eq:Jungle} \text{Jungle}$ 1. Jungle 2. Jungle  $\label{eq:3.1} \begin{array}{ll} 3. \end{array} \qquad \qquad \, \, , \qquad \qquad \, \, , \qquad \qquad \, \, \, \, \, \, \,$ 4. もしくは, 木の名前を用いて, ルートノードの更新を行う

#### $J$ ungle

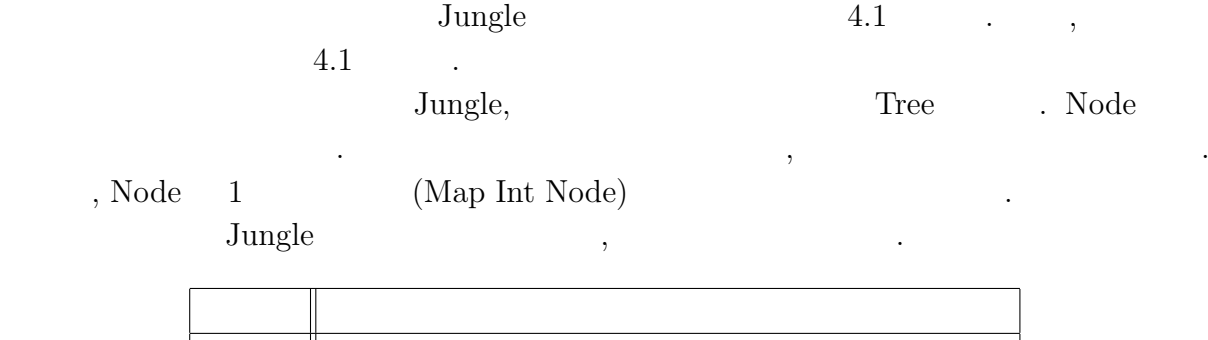

| Jungle |  |
|--------|--|
| Tree   |  |
| Node   |  |

 $4.1:$  Jungle

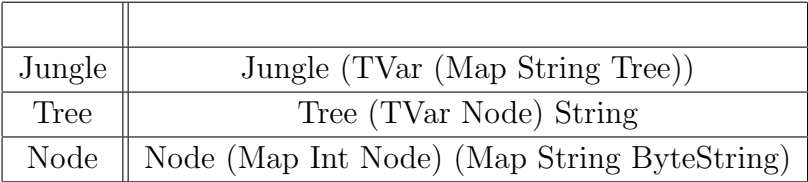

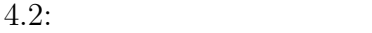

## **4.2 Jungle**

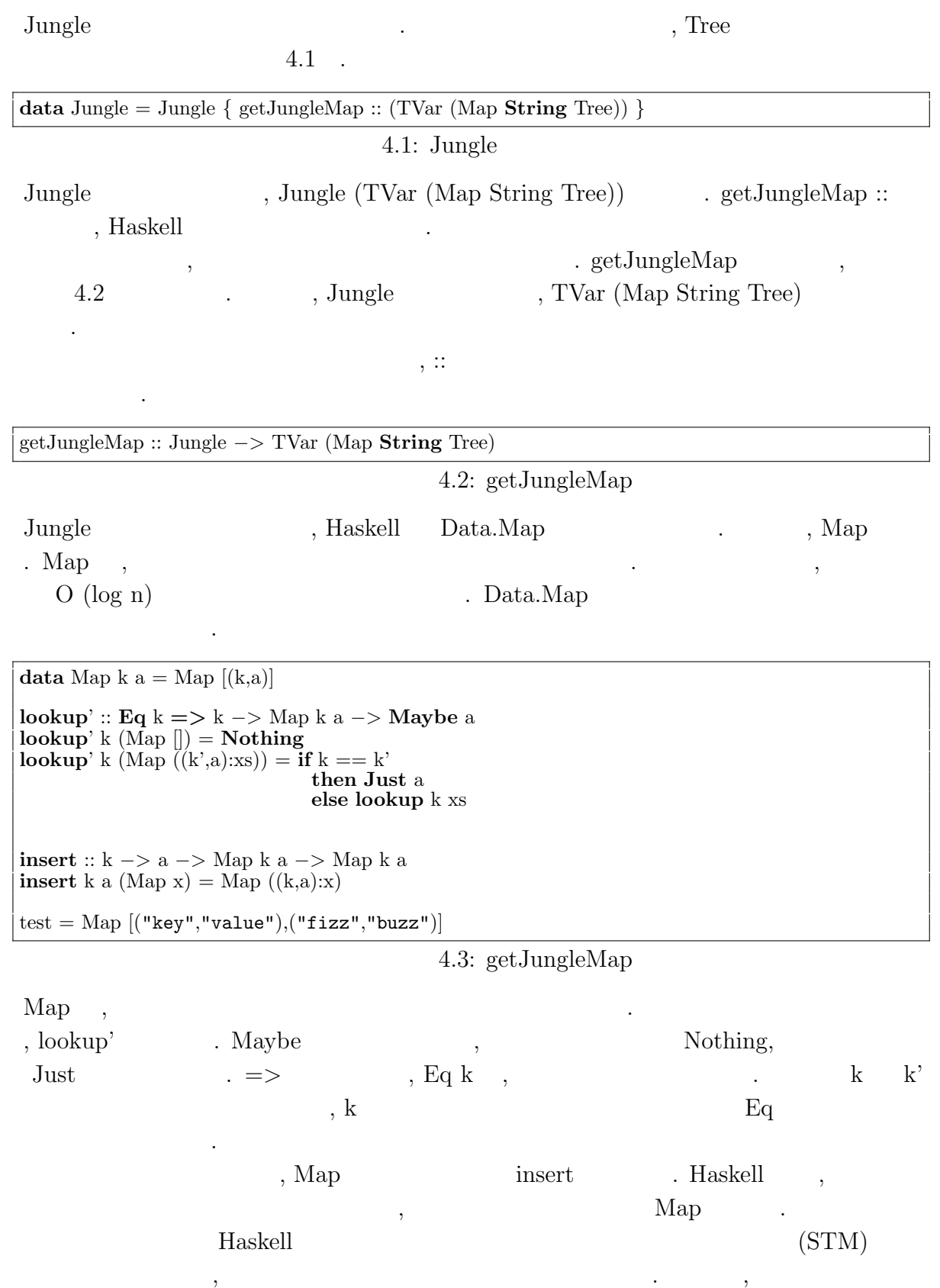

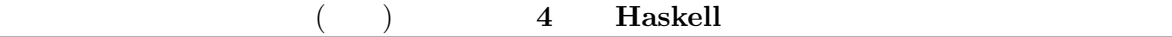

 $\circledcirc$ 

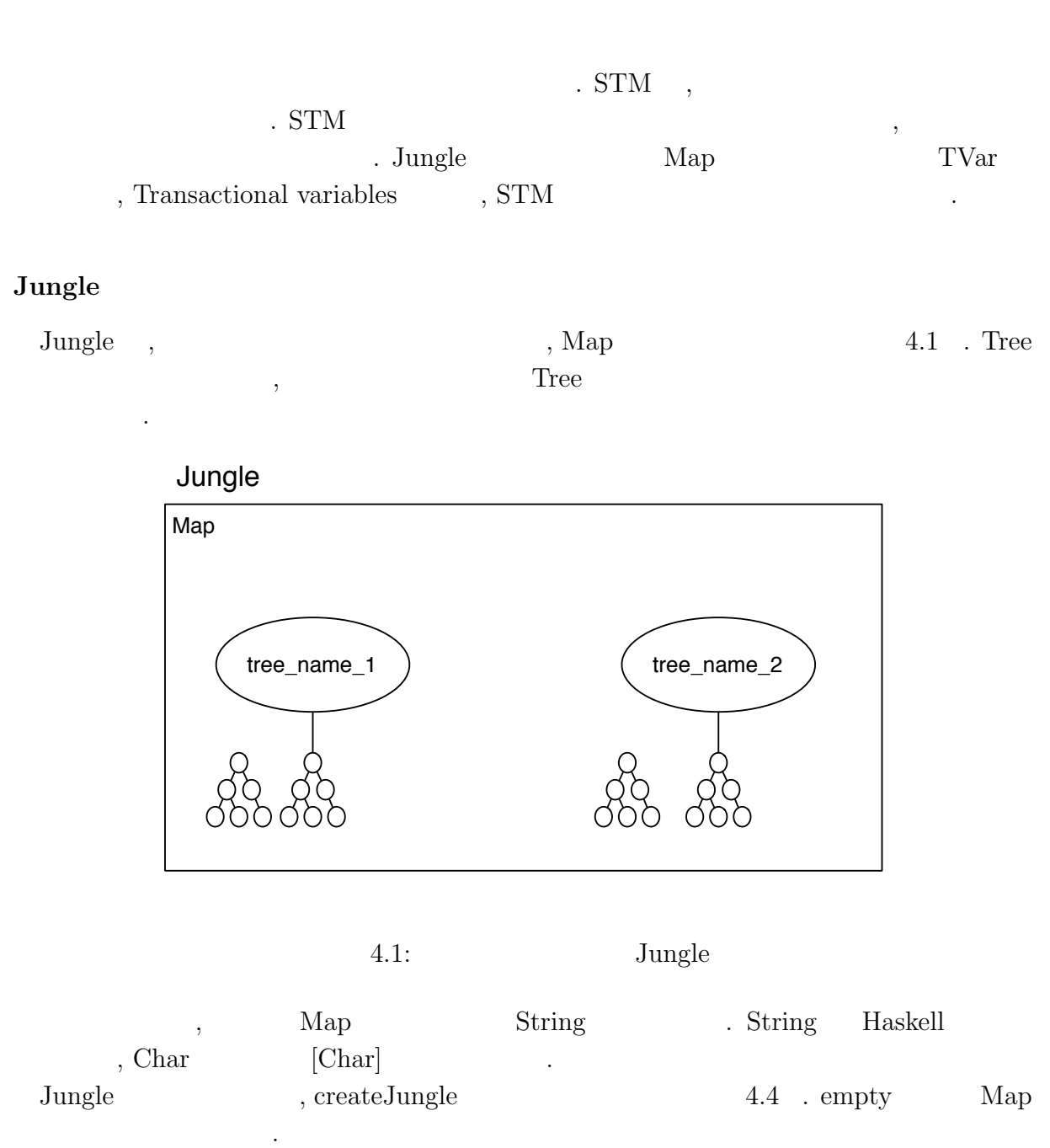

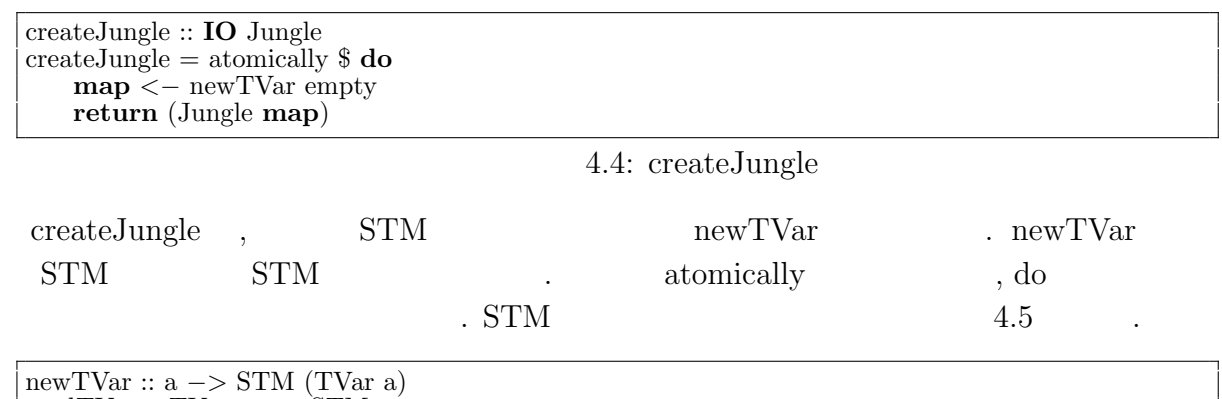

readTVar :: TVar a *−>* STM a

writeTVar :: TVar a *−>* a *−>* STM ()

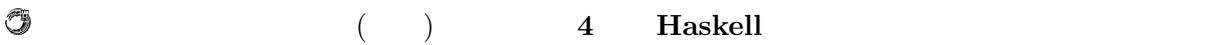

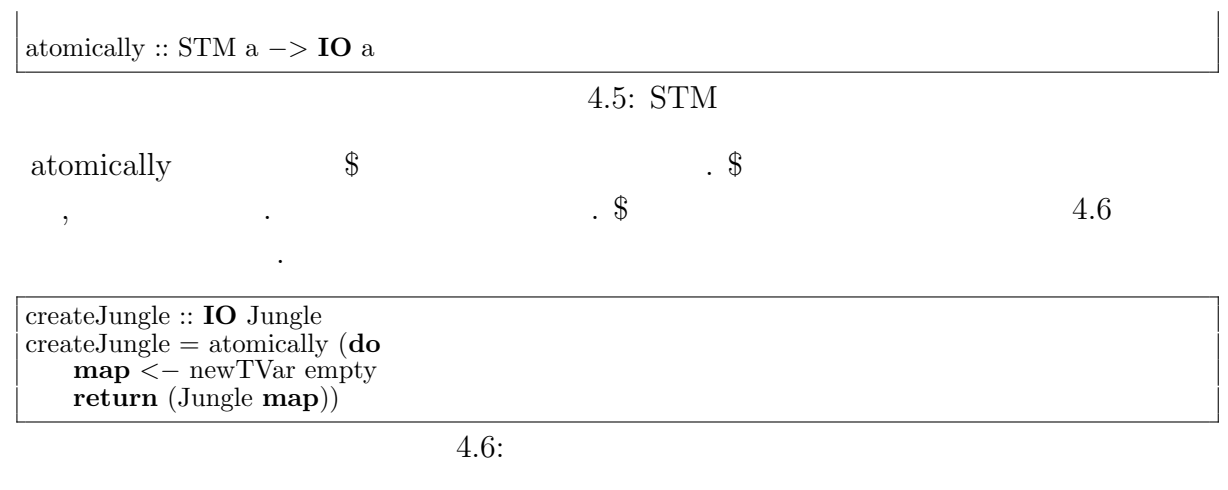

createJungle , IO を返すため使う際には main に関連付ける必要がある.

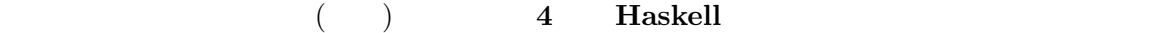

### **4.3 Tree**

O

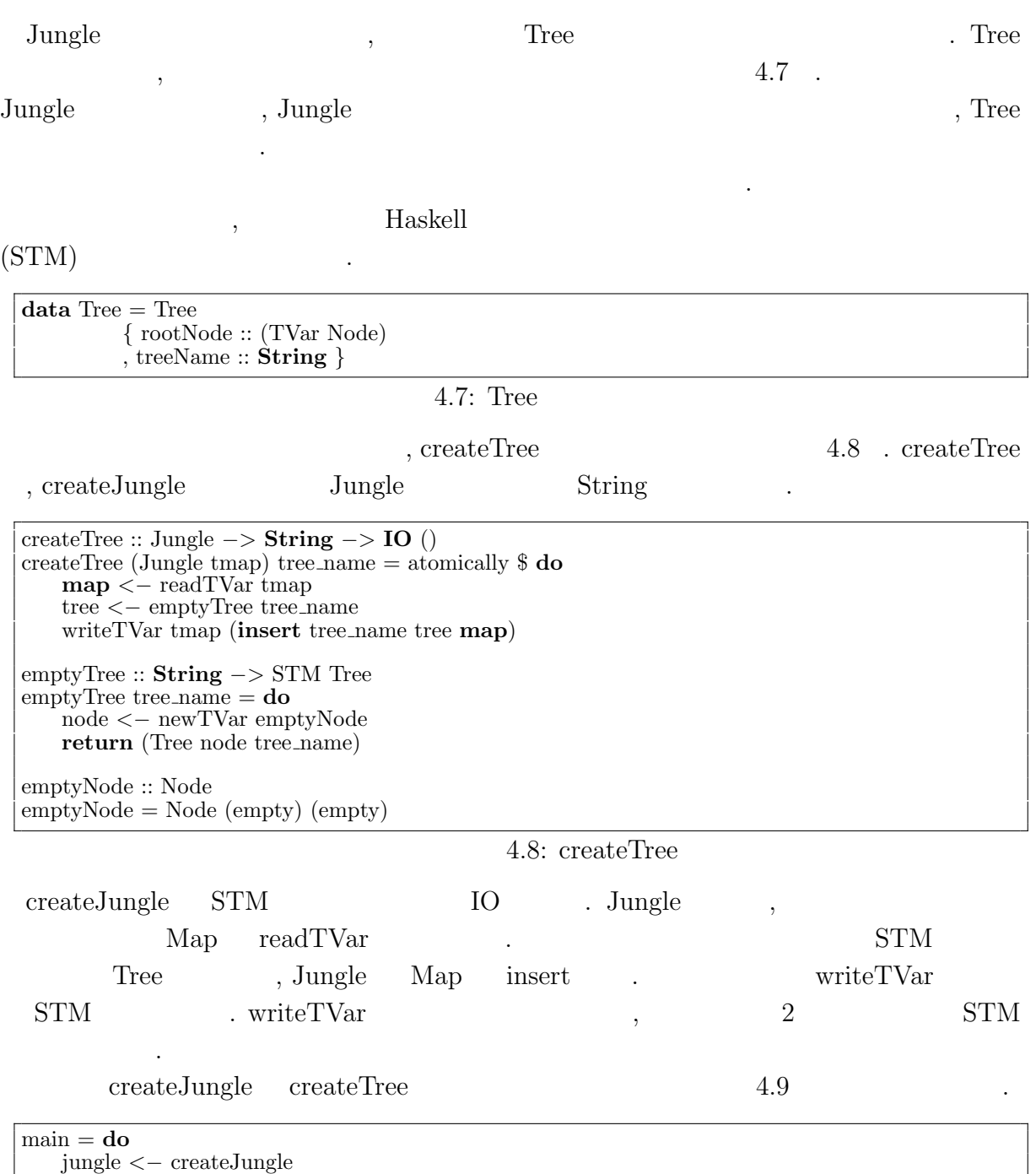

createTree jungle "name␣of␣new␣tree␣here"

 $4.9:$ 

 $\begin{minipage}[c]{0.7\linewidth} \textbf{Jungle} & \textbf{0.75} \end{minipage} \label{eq:Jungle}$ 

 $\begin{array}{c} \bullet \end{array}$ 

#### (e) **4 Haskell**

4.2 .

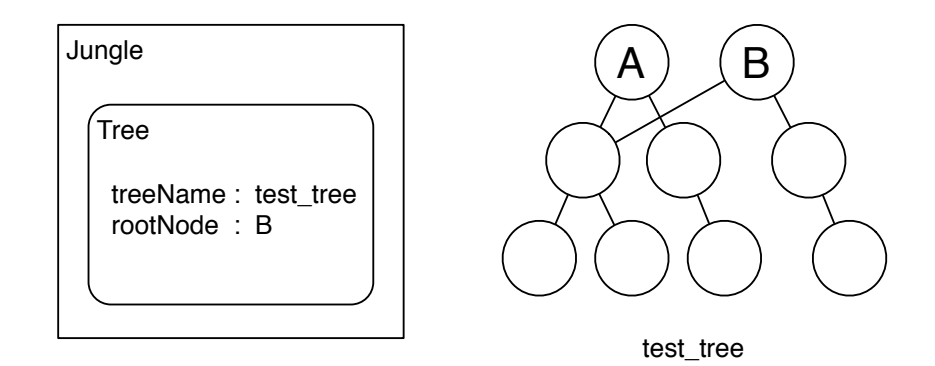

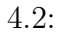

. getRootNode ,

 $\cdots$ , 4.2  $\cdots$ , B というルートノードが取得できる. getRootNode  $4.10$  . , readTVar Jungle map  $\begin{minipage}{0.9\linewidth} \begin{tabular}{l} \multicolumn{2}{c}{\textbf{Haskell}} & \textbf{where} \end{tabular} \end{minipage} \vspace{0.1in} \begin{minipage}{0.9\linewidth} \begin{tabular}{l} \multicolumn{2}{c}{\textbf{Haskell}} & \textbf{where} \end{tabular} \end{minipage} \vspace{0.1in} \begin{minipage}{0.9\linewidth} \begin{tabular}{l} \multicolumn{2}{c}{\textbf{Haskell}} & \multicolumn{2}{c}{\textbf{W}kere} \end{tabular} \end{minipage} \vspace{0.1in} \begin{minipage}{$ .  $\qquad \quad \ \, \text{root-node} \qquad \quad \ \ \text{map} \qquad \qquad \ \ \, \text{root-node map} \qquad \quad \ \, ,$ Jungle Map . <br> <br> <br> <br>  $\bullet$   $\bullet$   $\bullet$   $\bullet$  Tree

, (TVar Node) (TVar Node) (TVar Node) (TVar Node) (ReadTVar

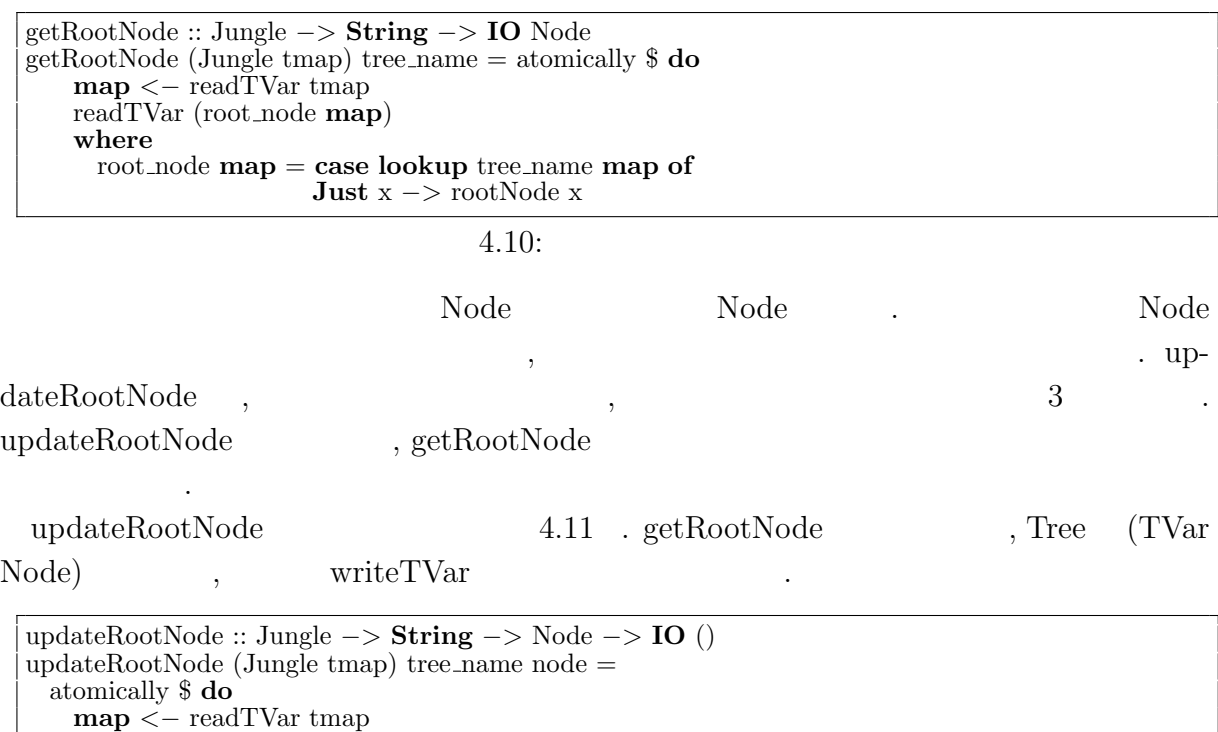

**map** *<−* readTVar tmap

行うことである.

O

writeTVar (root node **map**) node **where** root node **map** = **case lookup** tree name **map of Just** x *−>* rootNode x  $4.11:$ updateRootNodeWith,  $\blacksquare$ − *>* Node) . updateRootNodeWith , getRootNode updateRootNode  $4.12 \quad \text{updateRootNode} \qquad \qquad 4.12$  $readTVar$  writeTVar STM  $\begin{minipage}[c]{0.5\textwidth}{\begin{tabular}{c} \multicolumn{2}{c}{} \multicolumn{2}{c}{} \multicolumn{2$ トランザクションとして実行される. updateRootNodeWith :: (Node *−>* Node) *−>* Jungle *−>* **String** *−>* **IO** () updateRootNodeWith f (Jungle tmap) tree name = atomically \$ **do map** *<−* readTVar tmap n *<−* readTVar (root node **map**)

writeTVar (root node **map**) (f n) **where** root node **map** = **case lookup** tree name **map of Just** x *−>* rootNode x

 $4.12:$ 

向上を実現する. ソフトウェアトランザクショナルメモリは書き込み時に他から変更が  $\,$ 

Jungle createJungle, createJungle, cre-

ateTree, getRootNode, updateRootNode, updateRootNodeWith . **Jungle**  $\qquad$ ,

**Haskell** 26

高速に読み込める.

### **4.4 Node**

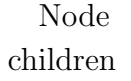

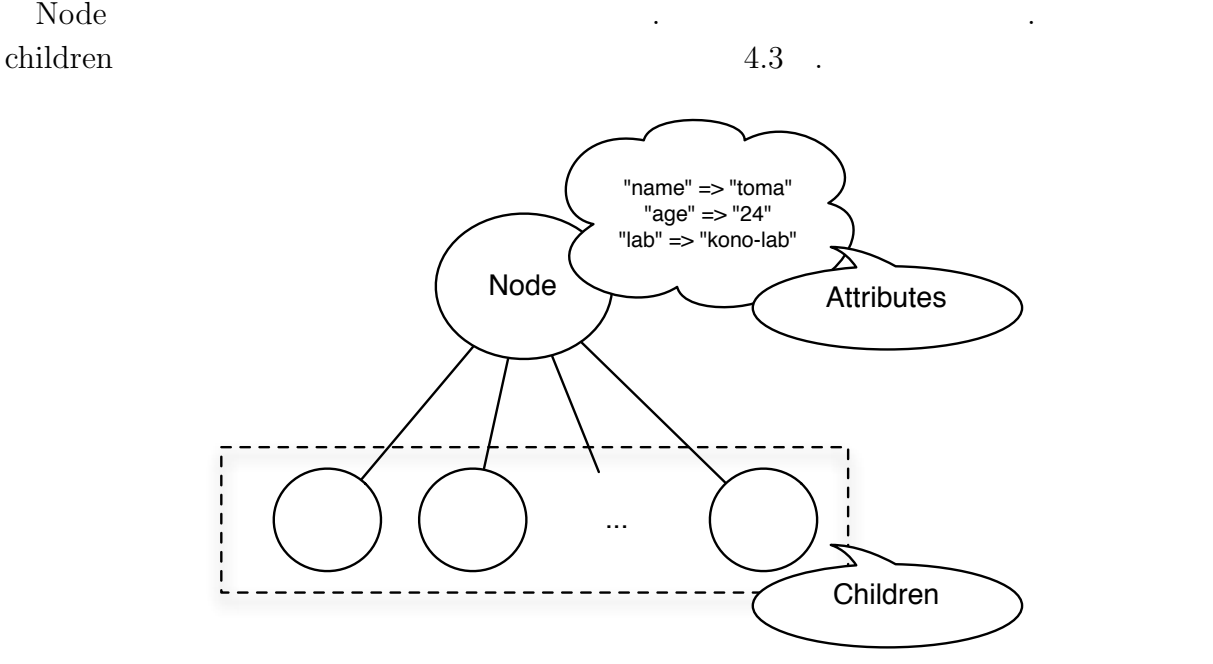

 $4.3:$  Node

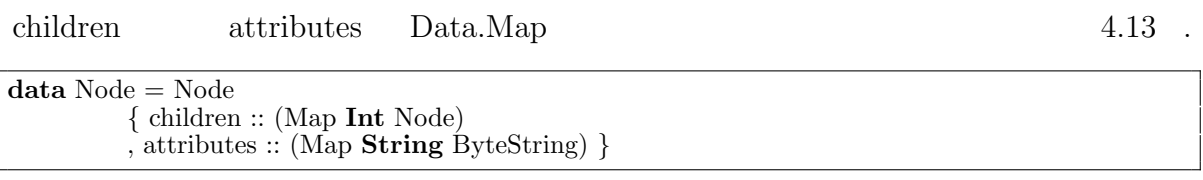

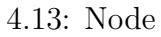

 $\alpha$ , Node  $\beta$ . Ande Node Node Node  ${\bf ,~ getRootNode~~Node~~}$  $\hspace{1.5cm}, \hspace{1.5cm} \ldots \hspace{1.5cm}, \hspace{1.5cm} \ldots$  $\text{updateRootNode} \qquad \qquad , \qquad \qquad \text{updateRootNodeWith}$ とで木構造に反映させることができる. , NodePath  $4.4$  . NodePath ,

 $\lambda$ ,  $\lambda$ 

 $\ddots$  4.14

O

**Haskell** 27

示す.

基本データ構造であるリストを利用している.

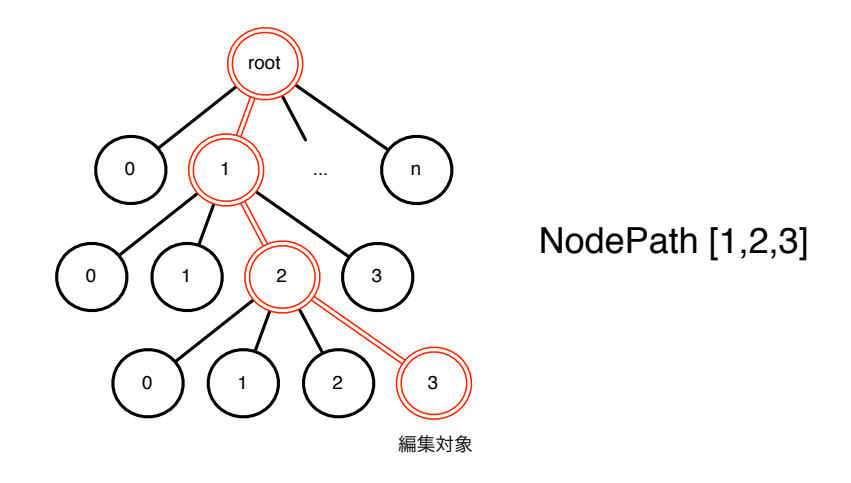

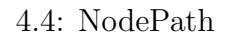

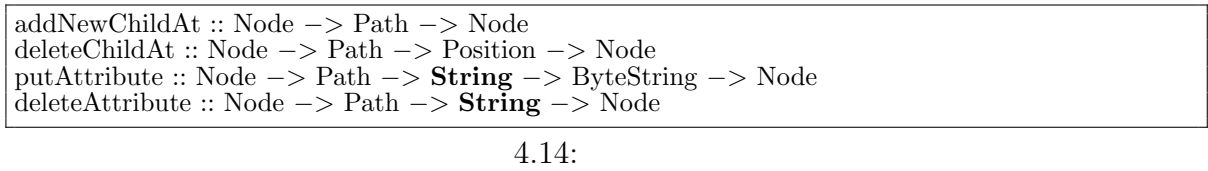

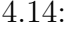

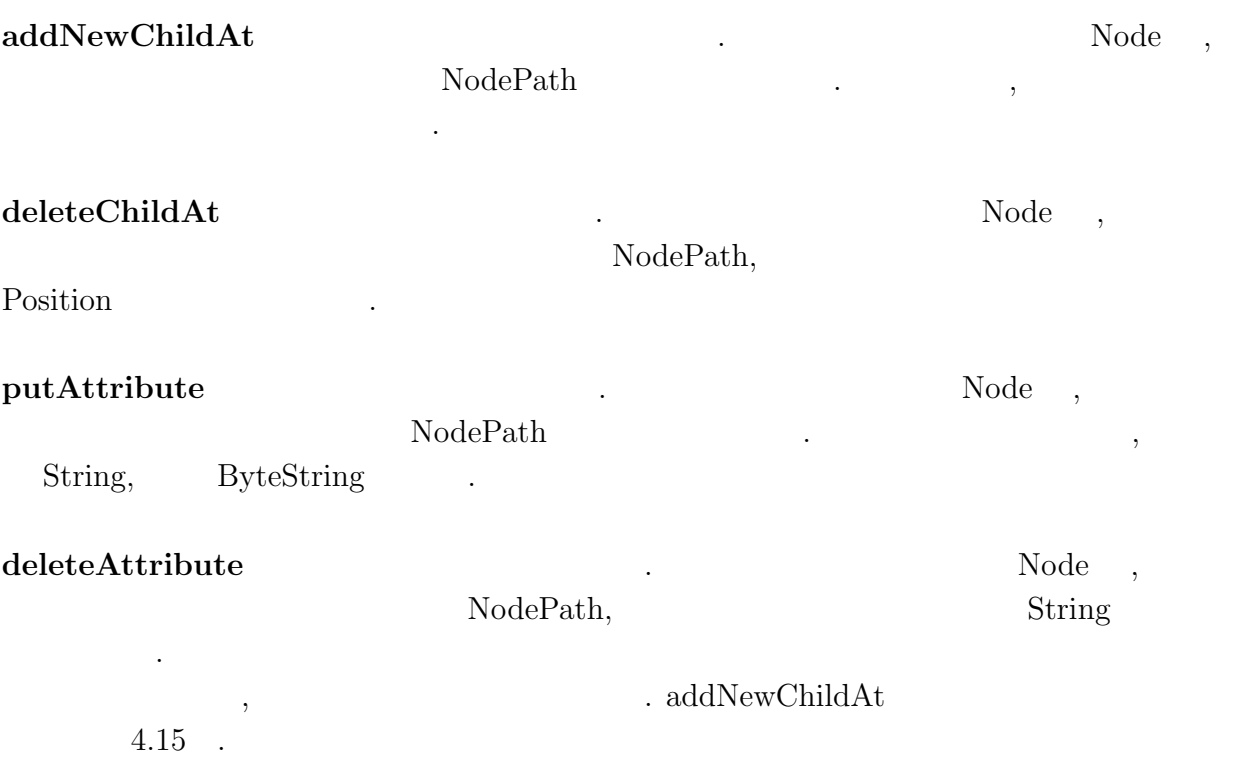

 $\circledcirc$ 

関数型言語 **Haskell** による並列データベースの実装 **28**

addNewChildAt :: Node *−>* Path *−>* Node addNewChildAt parent  $[] = addChildAt$  parent emptyNode addNewChildAt parent  $(x:xs) = addChild$  parent x  $\hat{\$}$  addNewChildAt x\_node xs **where map** = children parent  $x$  node  $=$  **case lookup** x **map of Just** x *−>* x addChild :: Node *−>* Position *−>* Node *−>* Node  $addChild$  node pos child  $=$  Node new child attr **where map** = children node new child = **insert** pos child **map**  $\text{attr} = \text{attribute}$ addChildAt :: Node *−>* Node *−>* Node  $addChildAt node child = Node new\_child attr$ **where map** = children node  $pos = (size \mapsto ) + 1$  $new$ -child = **insert** pos child **map** attr = attributes node

 $4.15:$ 

 $\ddot{\mathbb{S}}$ ,  $\ddot{\mathbb{S}}$ ,  $\ddot{\mathbb{S}}$ , addChild  $\qquad \qquad$  . addChild ,  $\qquad \qquad$  Position . addChild  $\ldots$ 

addNewChildAt, deleteChildAt, putAttribute, deleteAttribute , ,  $\qquad \qquad \text{Path}$ , the state of the state  $\mathcal{L}$  is the state of the state of the state of the state of the state of the state of the state of the state of the state of the state of the state of the state of the state of the state of th

addNewChildAt, deleteChildAt,

徐々に上に作られていく.

putAttribute,  $\qquad \qquad$  deleteAttribute

 $\rm Node$ 

4.16

である.

getNode :: Node *−>* Path *−>* Node  $getNode node [] = node$ getNode node  $(x:xs) = getNode$  child xs **where map** = children node child = **case** M.**lookup** x **map of Just** x *−>* x getAttributes :: Node *−>* Path *−>* **String** *−>* **Maybe** ByteString  $get$ Attributes node path  $key = lookup$  key **map where** target = getNode node path **map** = attributes target getChildren :: Node *−>* Path *−>* [Node]

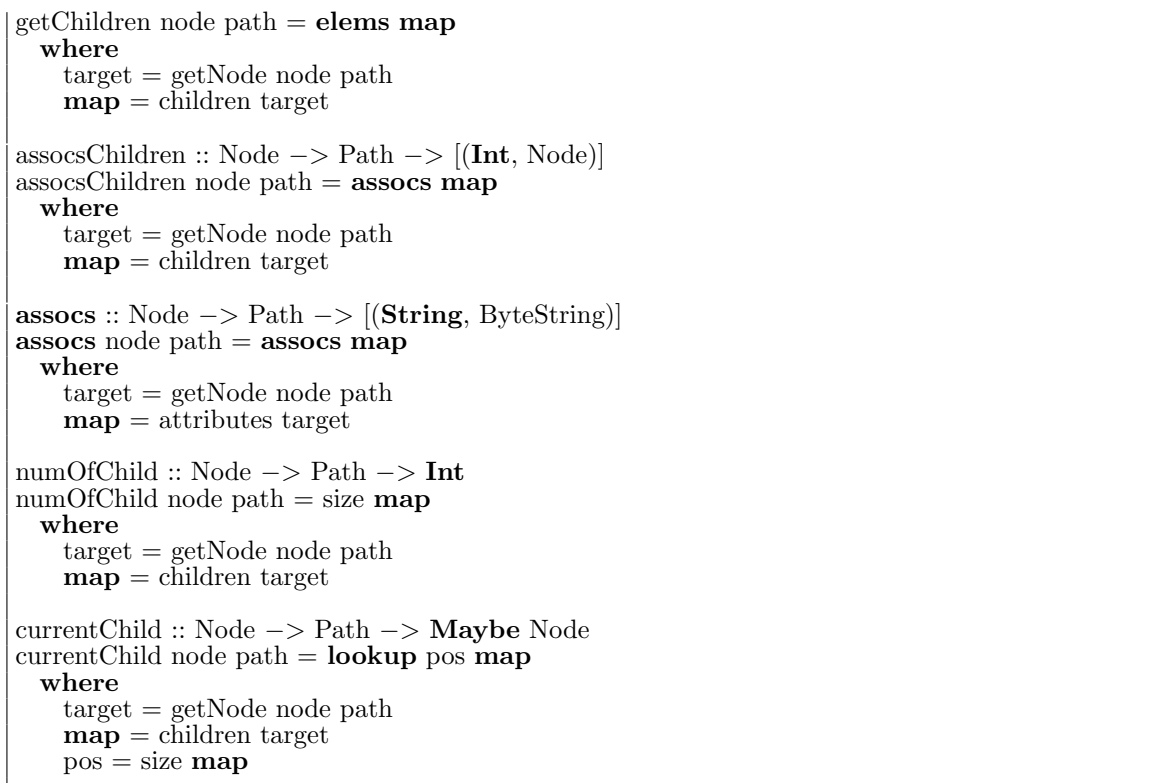

#### $4.16:$

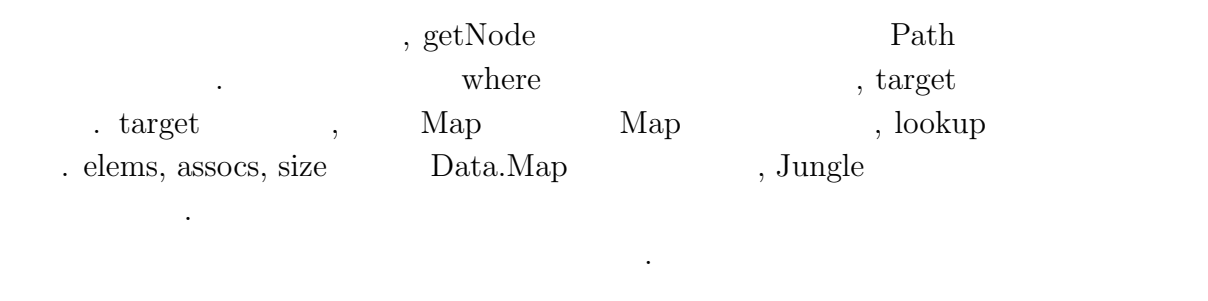

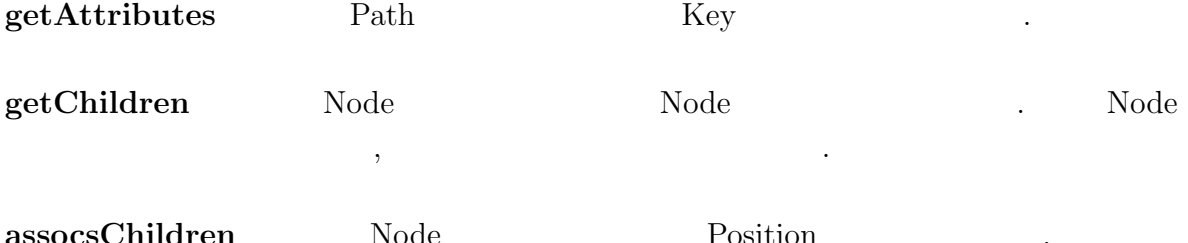

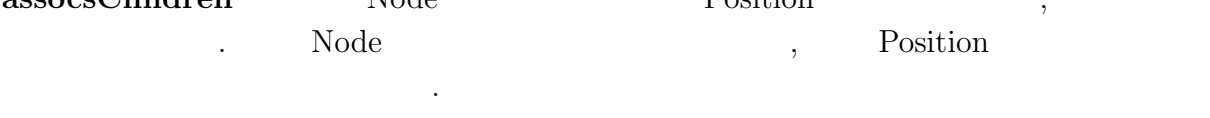

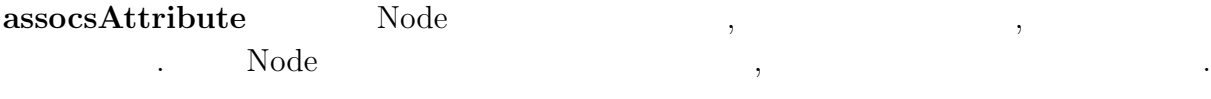

**numOfChild** Node .

関数型言語 **Haskell** による並列データベースの実装 **30**

 $\circledcirc$ 

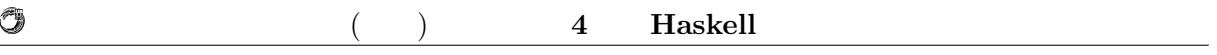

**currentChild** Node .

## **5**章 性能評価

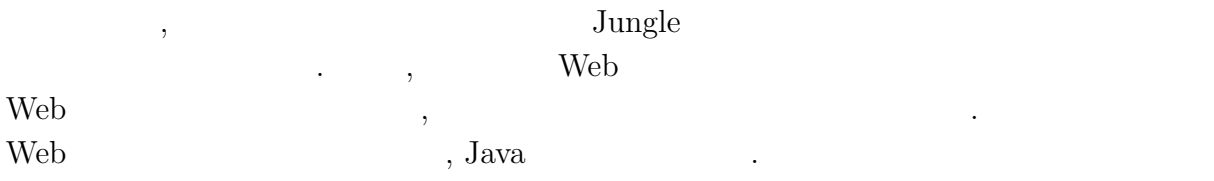

## $5.1$

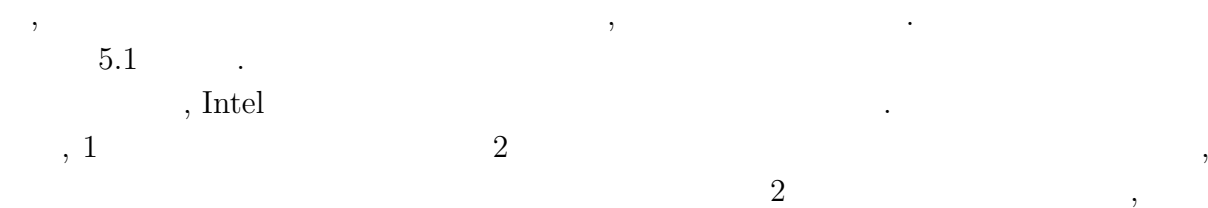

#### $20\ \%$

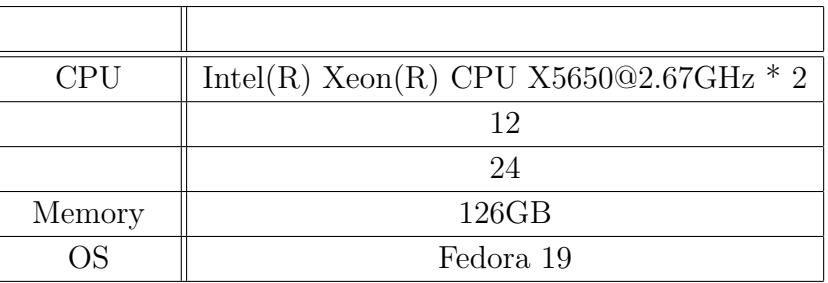

マルチコアプロセッサでの性能を確認するためコア数の多いサーバを用いる. 本研究で

 $5.1$ :

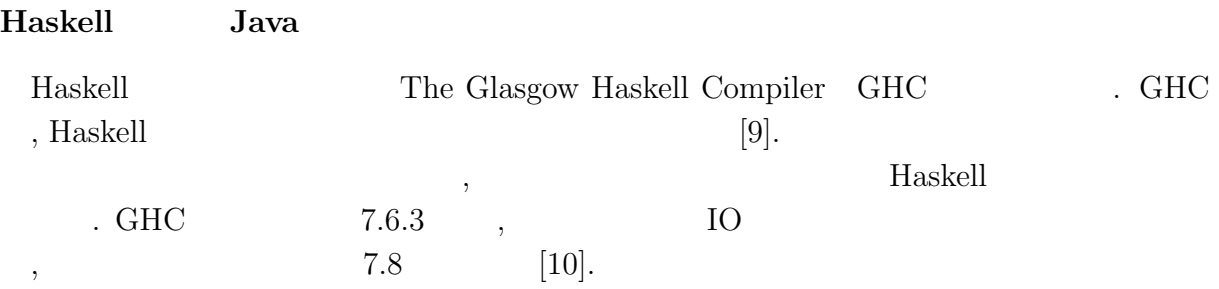

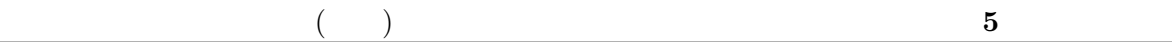

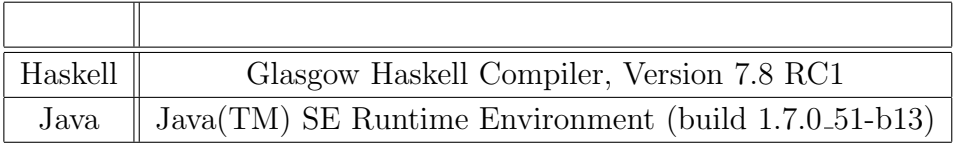

計測環境の構築方法については付録に記載する.

 $5.2:$  Haskell Java

Haskell Java  $5.2$  .

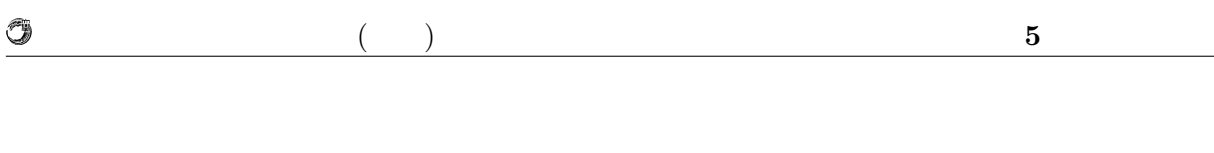

 $5.2$ 

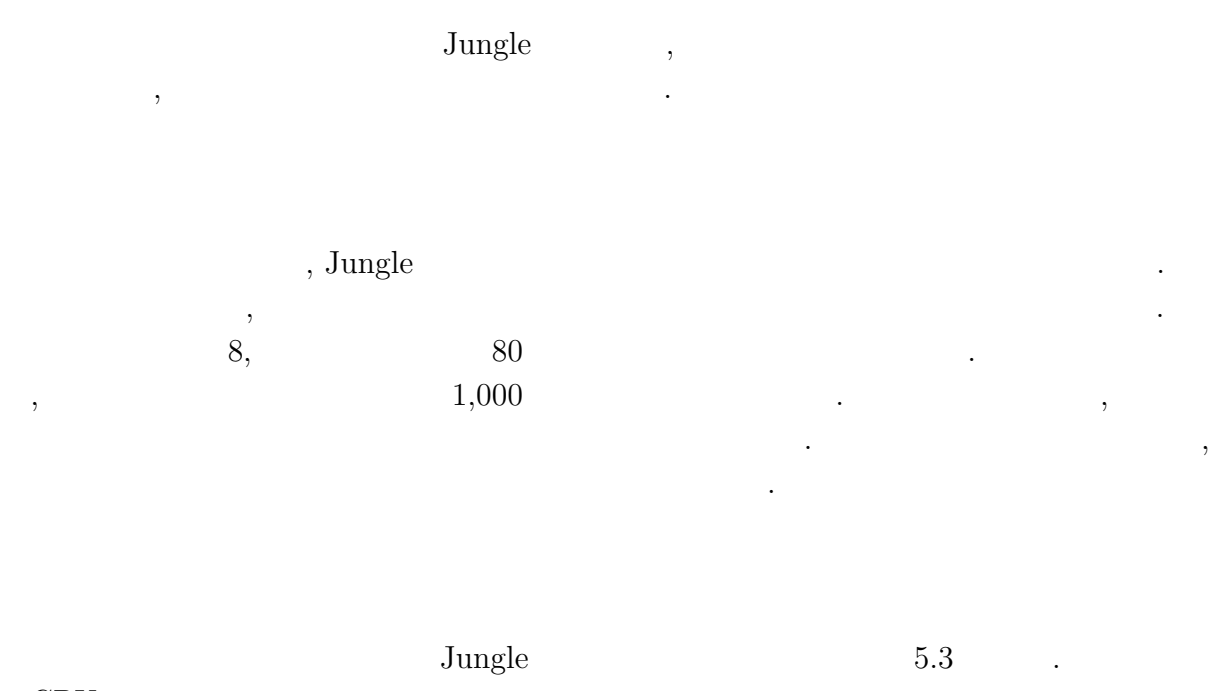

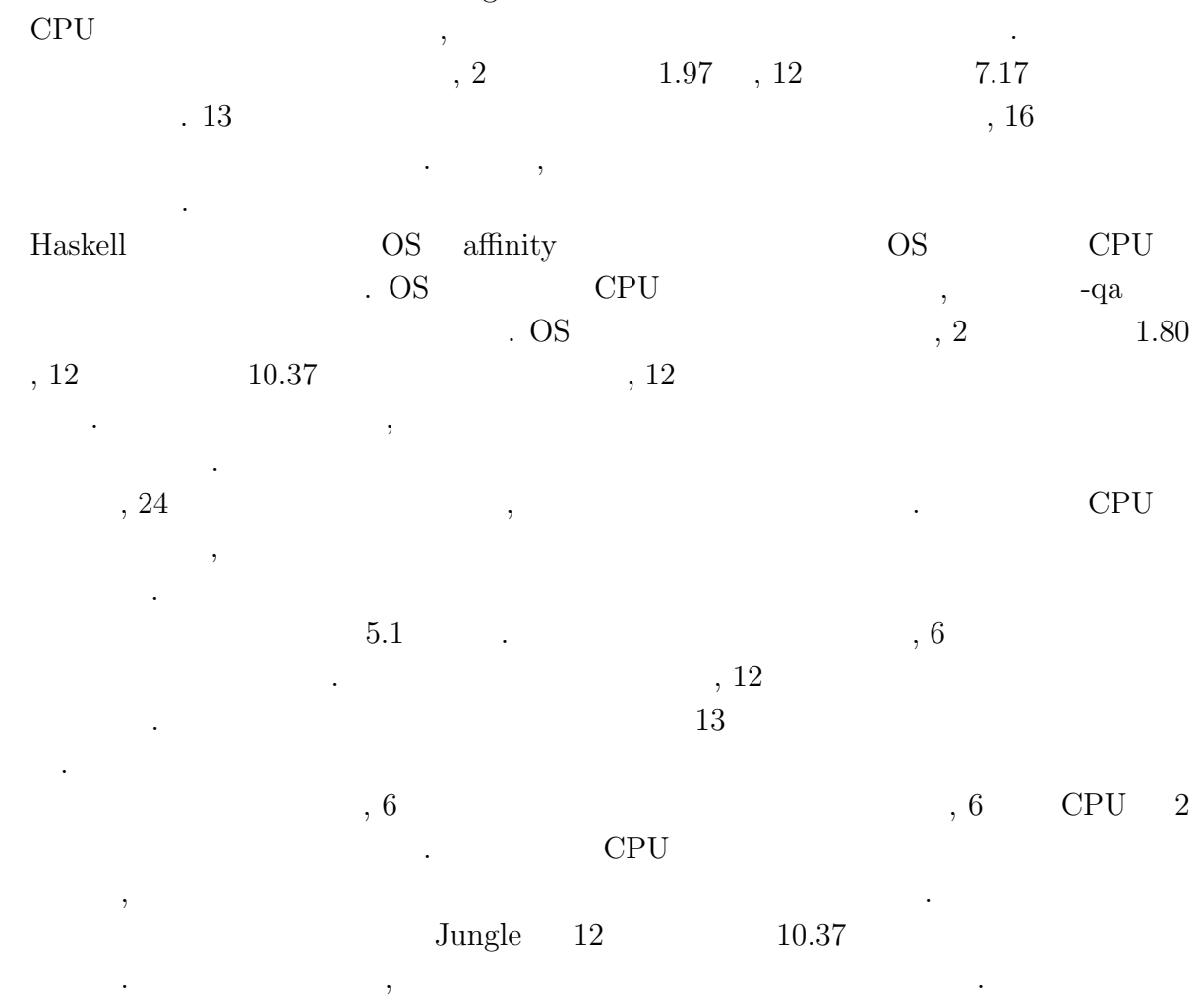

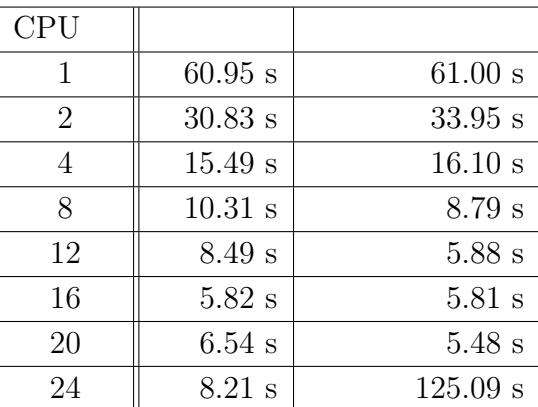

琉球大学大学院学位論文 (修士) **5** 章 性能評価

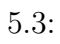

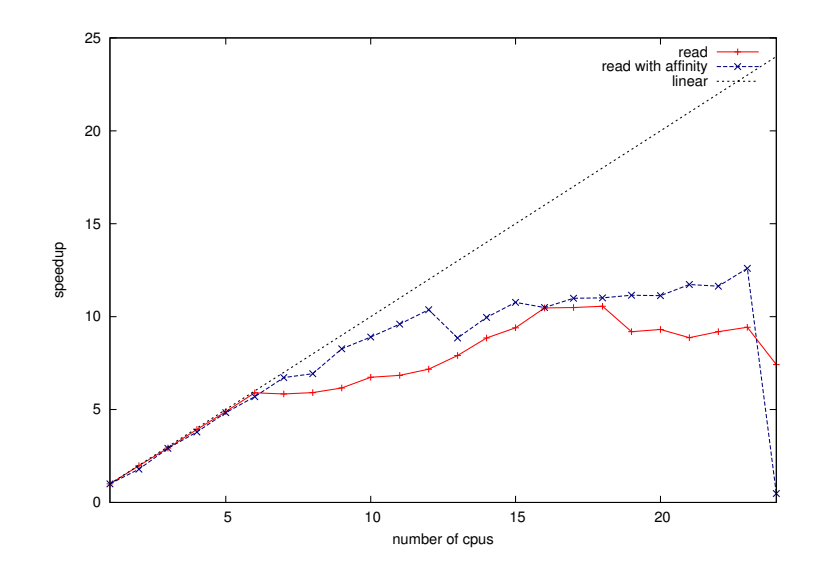

 $5.1$ :

O

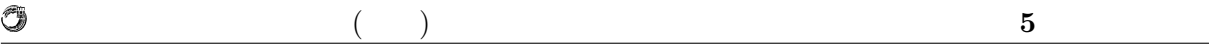

 $5.3$ 

下がる.

 $\text{Jungle}$  $\,$ ,  $\,$ 

 $\,$  , Jungle  $\,$   $\,$  $1 \hspace{2.5cm} \text{Junge} \hspace{2.5cm} 1,000$ ,  $\overline{\phantom{a}}$  $\blacksquare$  Haskell  $\blacksquare$ ならない...

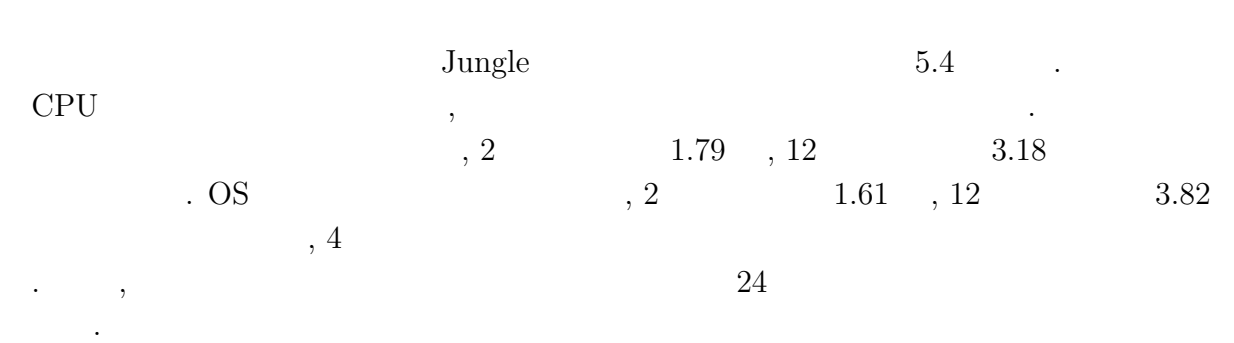

, the contraction of  $\mathbf{Jungle}$ CPU  $1 \t| 49.70 \text{ s}$  49.61 s 2  $\parallel$  27.77 s 30.76 s  $4 \parallel 18.06 \text{ s} \parallel 18.05 \text{ s}$ 8  $\parallel$  16.66 s 12.50 s  $12 \t | 15.62 \text{ s} | 12.96 \text{ s}$  $16$  | 14.91 s 13.11 s  $20 \t | 15.31 \text{ s}$  13.84 s

24 | 18.11 s 71.66 s

 $,$ 

#### $5.4:$

5.2 Jungle

O

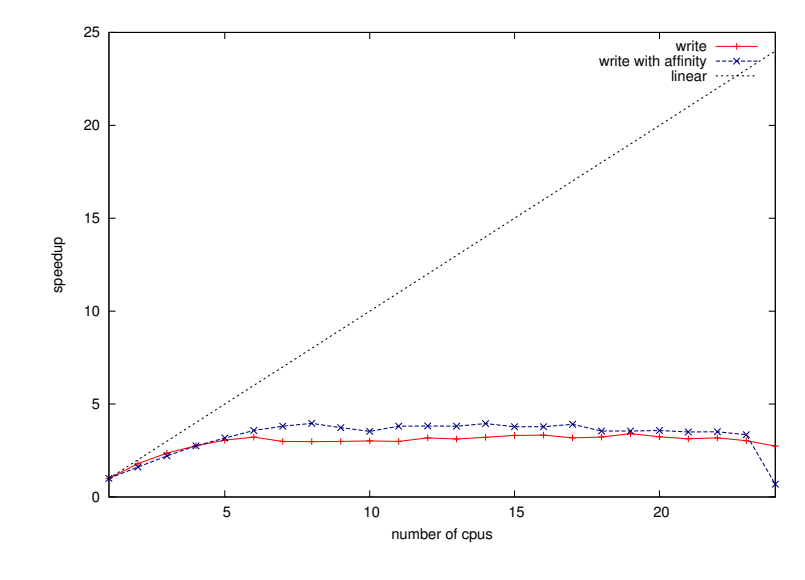

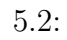

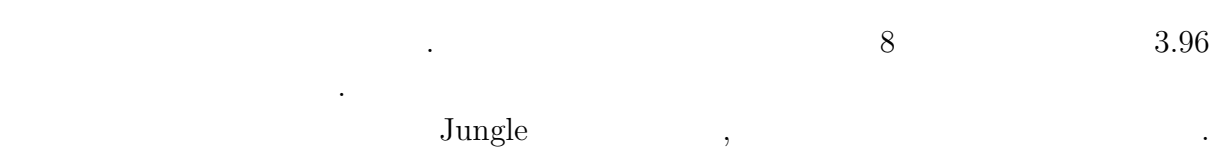

 $\,$ える.

O 琉球大学大学院学位論文 (修士) **5** 章 性能評価

### 5.4 Web

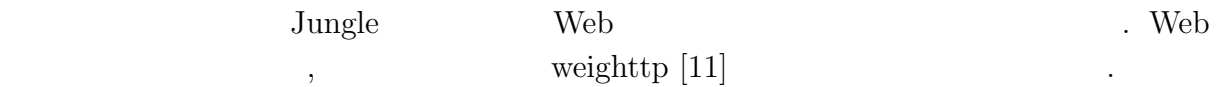

#### 5.4.1 Web

に示す.

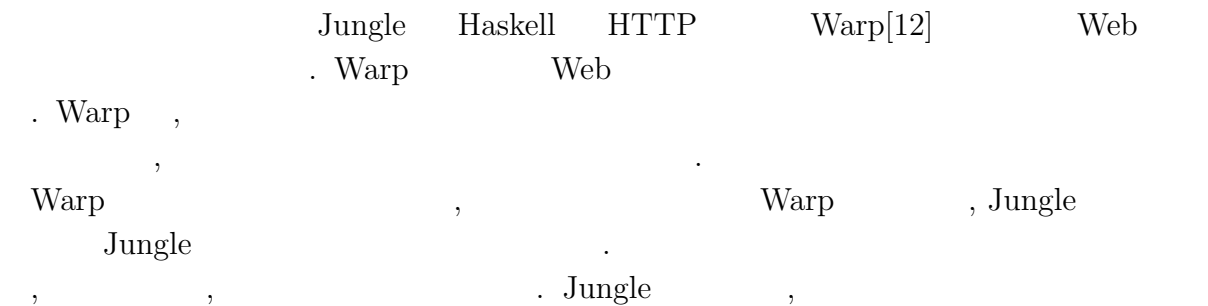

, the construction of  $5.5$ 

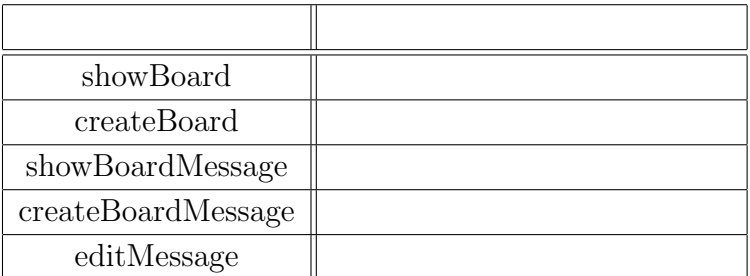

 $5.5:$  Web

Warp は並列 HTTP サーバであるが, 計測環境ではネットワークがボトルネックとなっ

"hello, world"

 $\alpha$ , weighttp 3  $\alpha$ Warp 8  $8$  . weighttp ,  $100$ ,  $~~$   $~~$  1,000,  $~~$   $~~$  3, HTTP Keep-Alives  $\begin{array}{ccc} \cdot & \cdot & , \end{array}$  ,  $\begin{array}{ccc} 7.6.3 & \text{IO} \end{array}$ GHC 7.6.3  $\,$  $5.6$   $.$  $1$  $\sim$  8  $4.4$ 性能差がある.  $\,$ ,  $\,$ ,  $\,$ ,  $\,$ ,  $\,$ ,  $\,$ ,  $\,$ ,  $\,$ ,  $\,$ ,  $\,$ ,  $\,$ ,  $\,$ ,  $\,$ ,  $\,$ ,  $\,$ ,  $\,$ ,  $\,$ ,  $\,$ ,  $\,$ ,  $\,$ ,  $\,$ ,  $\,$ ,  $\,$ ,  $\,$ ,  $\,$ ,  $\,$ ,  $\,$ ,  $\,$ ,  $\,$ ,  $\,$ ,  $\,$ ,  $\,$ ,  $\,$ ,  $\,$ ,  $\,$ ,  $\,$ ,  $\,$ ,

てしまう. ネットワークのボトルネックがどれぐらいあるのか調査するために, アクセス

,  $60,000 \text{ req/s}$ 

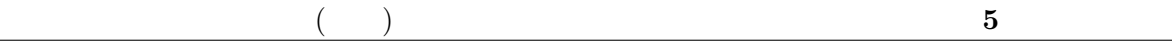

| CPU           |                        |                         | GHC 7.6.3              |
|---------------|------------------------|-------------------------|------------------------|
|               | $44,008 \text{ req/s}$ | $44,504 \text{ req/s}$  | $31,602 \text{ req/s}$ |
| $\mathcal{D}$ | $57,396 \text{ req/s}$ | $95,760 \text{ req/s}$  | $69,265 \text{ req/s}$ |
|               | $60,593 \text{ req/s}$ | $179,791 \text{ req/s}$ | 133,897 $req/s$        |
|               | $57,159 \text{ req/s}$ | $241,240 \text{ req/s}$ | $83,131$ req/s         |
|               | $59,697 \text{ req/s}$ | $264,231 \text{ req/s}$ | $31,694$ req/s         |

 $5.6:$  Warp

GHC 7.6.3 , 5  $, 8$ 

わかる.

O

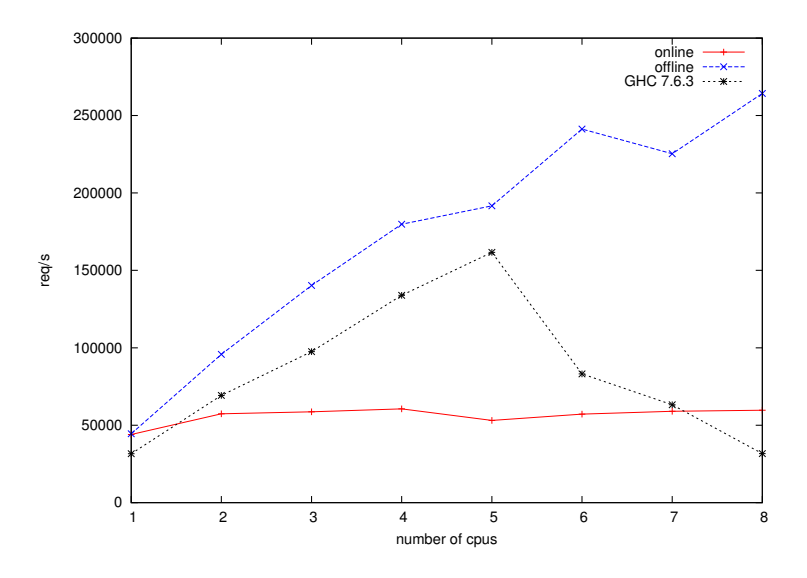

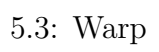

 $Web$ ,

 $\begin{array}{ccc} \text{Web} & \text{S.4} \\ \text{S.5} & \text{S.6} \end{array}$ 

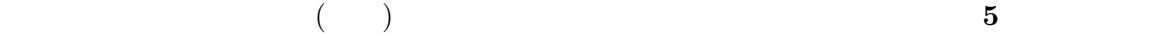

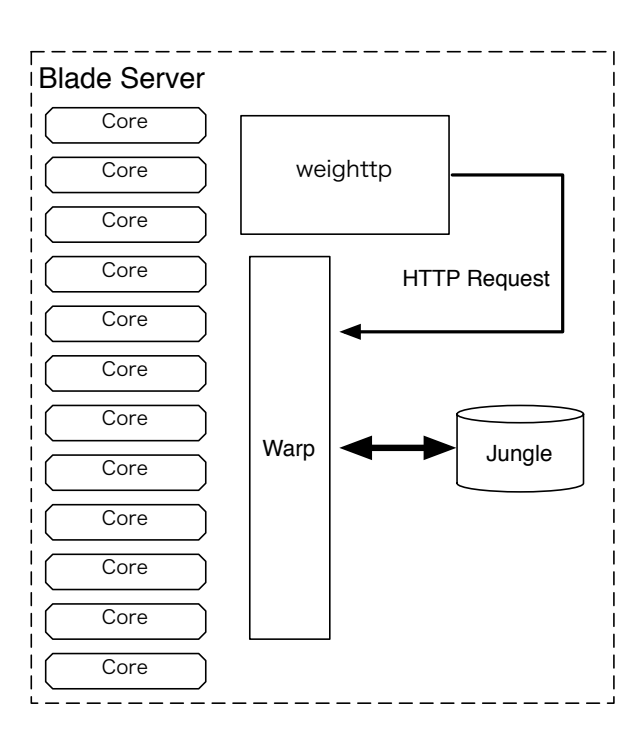

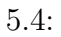

 $5.4.2$ 

O

 $\label{eq:100} \mbox{,} \qquad \qquad \mbox{,} \qquad \qquad \mbox{,} \$  $1,000,$   $3,$  HTTP Keep-Alives .

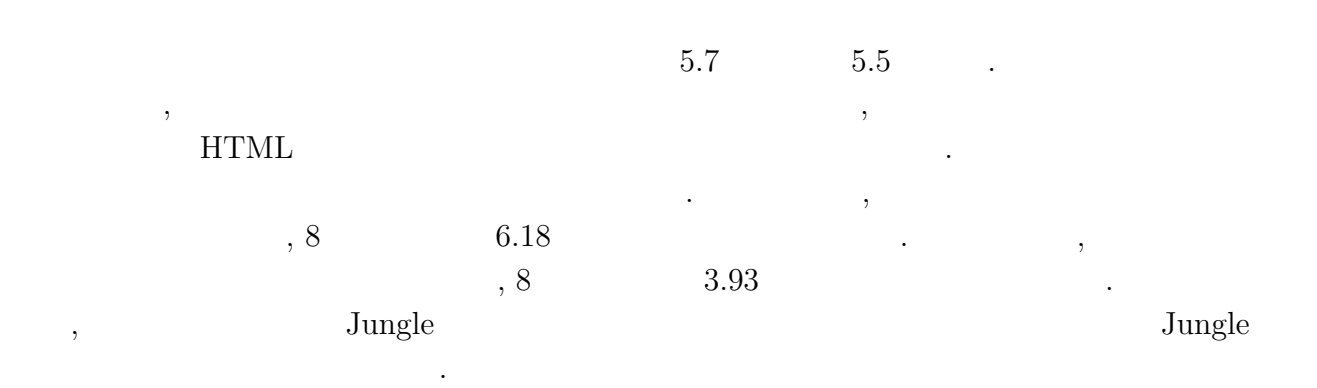

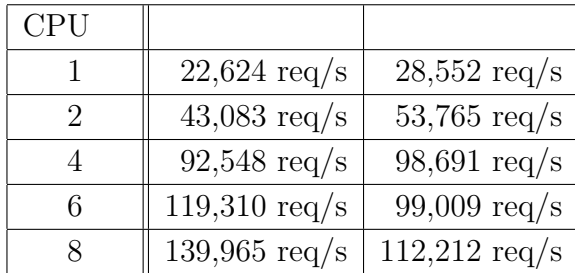

琉球大学大学院学位論文 (修士) **5** 章 性能評価

 $5.7:$ 

Û

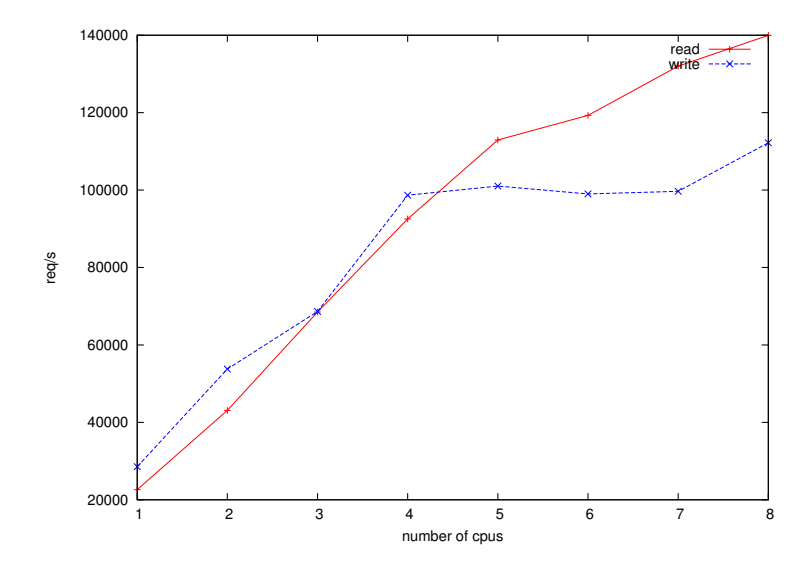

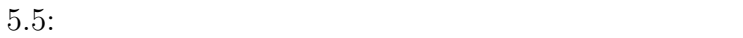

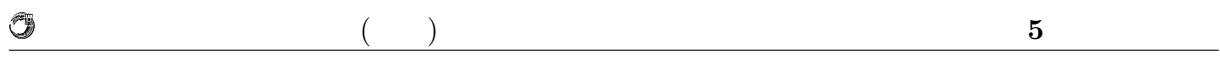

### 5.5 Java

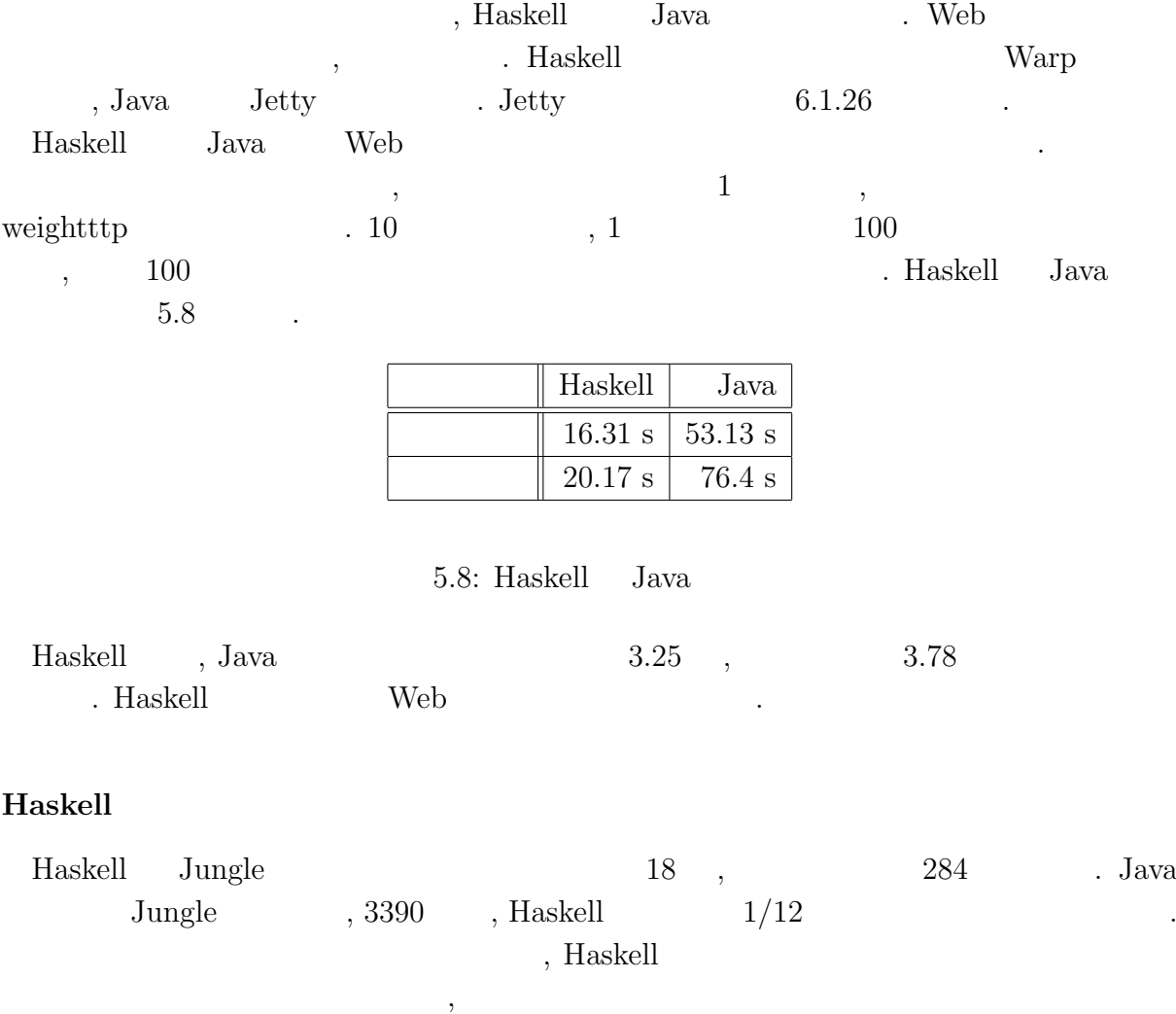

, Haskell Java

うことが考えられる.

が向上する.

## **6**章 まとめと今後の課題

## $6.1$

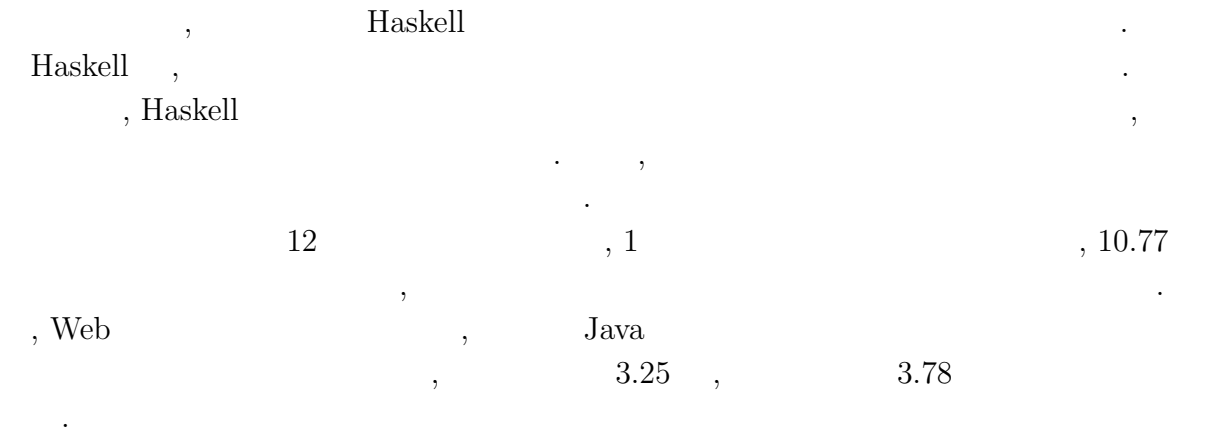

### $6.2$

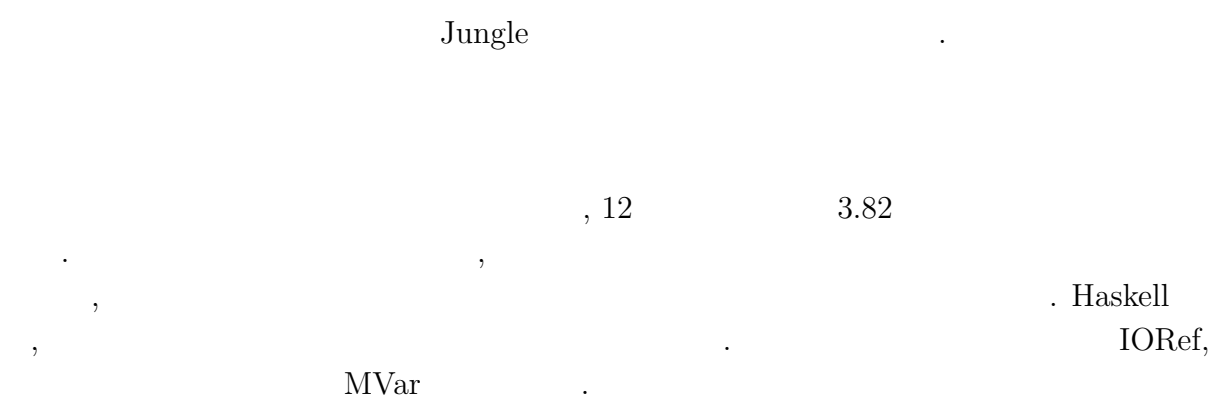

, , we also see ,  $\frac{1}{2}$ . トポロジーの形成機能や, サーバ間でのデータアクセスの仕組みを実装する必要があ . The contract of the transformation  $\theta$ 

する仕組みを導入する必要がある.

 $\,$  ,  $\,$ 

 $\begin{minipage}[c]{0.7\linewidth} \textbf{Jungle} & \textbf{A} & \textbf{B} & \textbf{B} & \textbf{B} \\ \textbf{Jungle} & \textbf{B} & \textbf{B} & \textbf{B} & \textbf{B} & \textbf{B} \\ \textbf{Jungle} & \textbf{B} & \textbf{B} & \textbf{B} & \textbf{B} & \textbf{B} & \textbf{B} \\ \textbf{Jungle} & \textbf{B} & \textbf{B} & \textbf{B} & \textbf{B} & \textbf{B} & \textbf{B} & \textbf{B} & \textbf{B} & \textbf{B} \\ \$ 

を担当するスレッドを作成するといったことが考えられる.

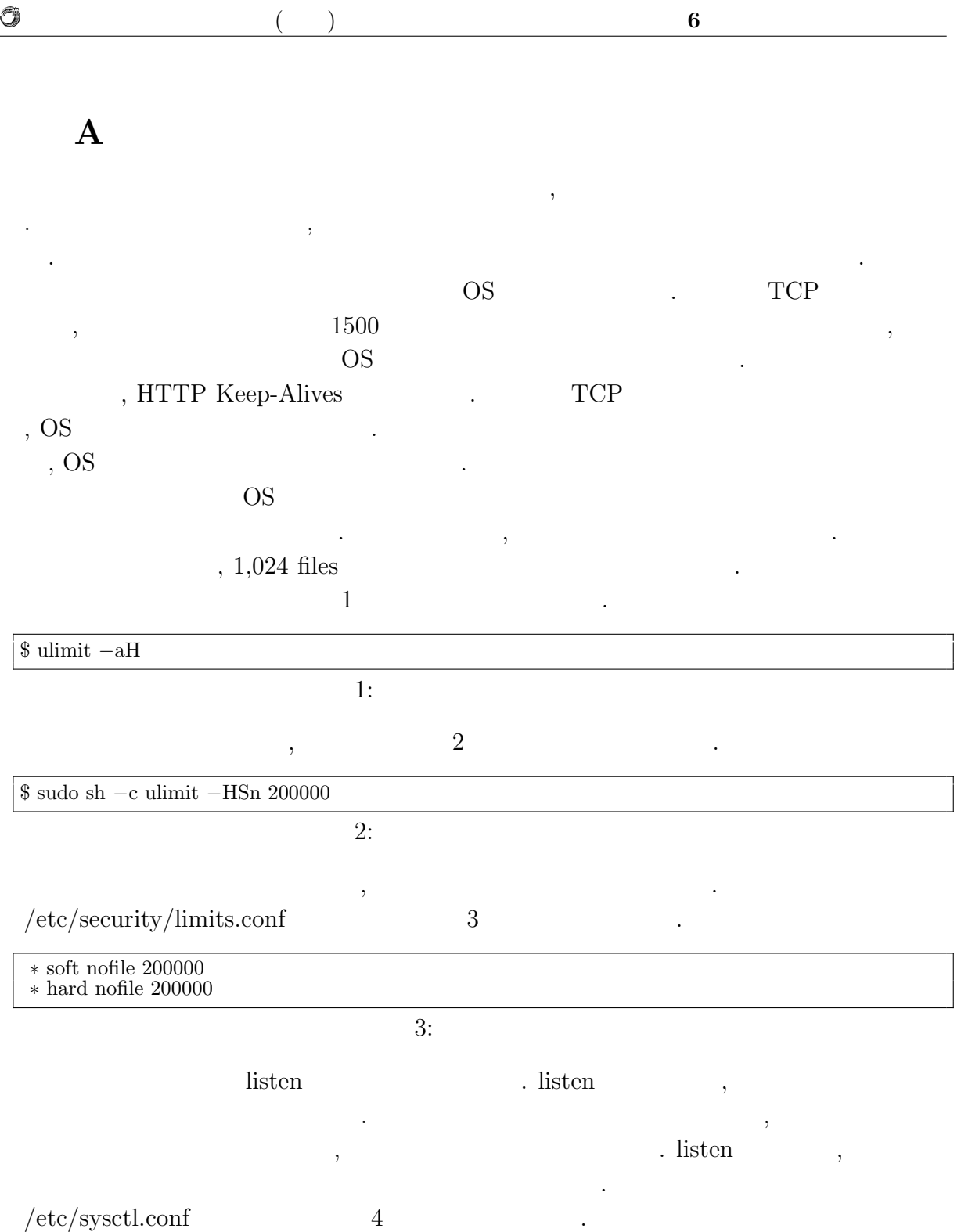

O

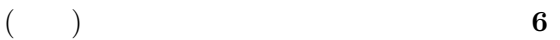

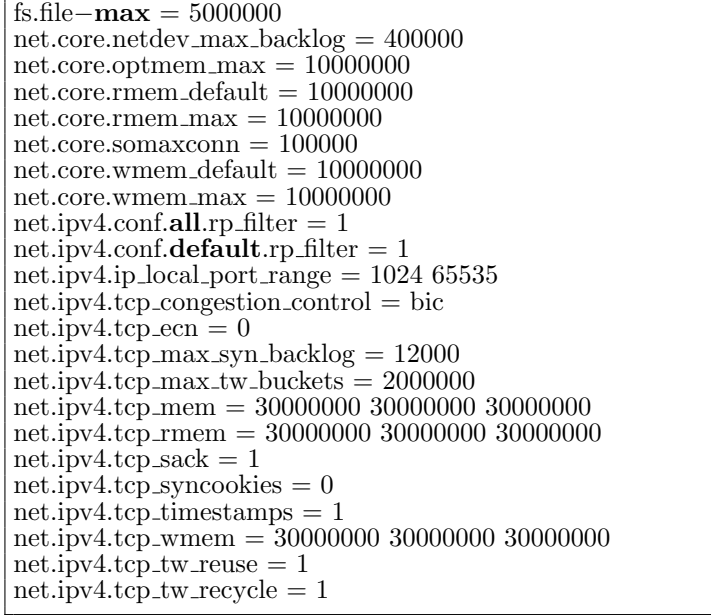

 $4:$ 

 $\frac{5}{3}$ ,  $\frac{5}{3}$ 

\$ sudo sysctl *−*p /etc/sysctl.conf

を増大させるためである.

また、<br>おようには、<br>おようには、

#### $5:$

 $\widetilde{\phantom{a}}$ 

 $\,$ ,  $\,$ 

 $\,$ 

 $\text{TCP/IP}$  ,

contracts the state of the state  $\mathbb{R}$  Ruby Python 2.

### **weighttp**

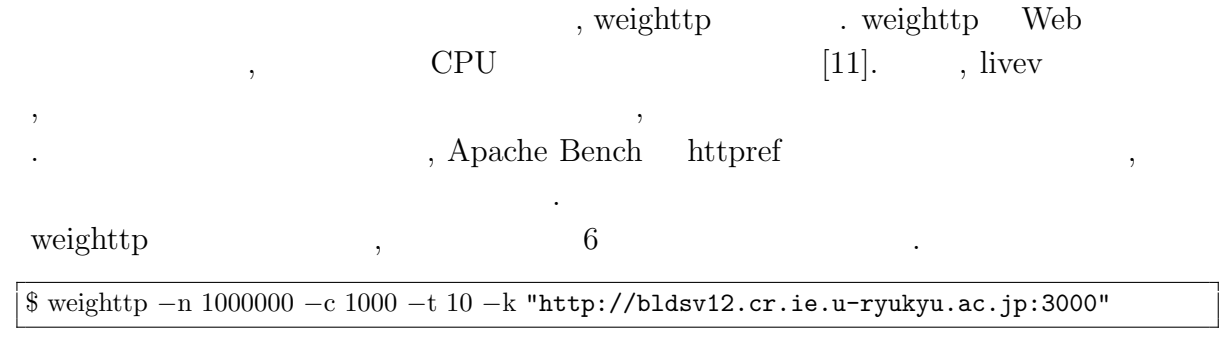

 $6:$  weighttp

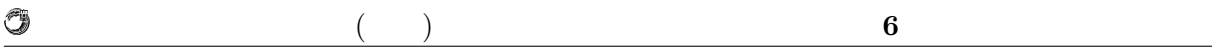

 $\text{URL}$  , which is the URL and  $\text{URL}$ 

- $\bullet$  n  $\ldots$  HTTP
- c ...
- t ...
- $\bullet\,$ k  $\ldots$ HTTP Keep-Alives

O

 $($   $)$  **6** 

### **B** Warp

られており, 現在も開発が続けられている.

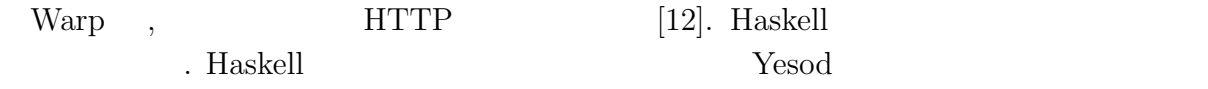

 $\rm{Warp}$  .

application counter  $request = function counter$ **where** function  $=$  routes  $\frac{1}{2}$  pathInfo request routes path = findRoute path routeSetting findRoute path [] = notFound findRoute path ((p,f):xs)  $path == p = f$ *|* **otherwise** = findRoute path xs routeSetting =  $[("hello", hello),$  $\tilde{(["hello", "world", \text{world}$ notFound  $=$  **return** \$ responseLBS status404 [("Content-type", "text/html")] \$ "404" hello  $=$  **return** \$ responseLBS status200 [("Content-type", "text/html")] \$ "hello" world counter = **do** count *<−* lift \$ incCount counter **return** \$ responseLBS status200 [("Content-type", "text/html")] \$ fromString \$ **show** count incCount counter = atomicModifyIORef counter  $(\c - > (c+1, c))$  $main = **do**$ counter *<−* newIORef 0 run 3000 \$ application counter

7: Warp

7 , URL . /hello/world (7) counter (7) counter the counter of the counter  $\sim$ れる.

main HTTP  $N$ , Warp run . run , Port , application

 $2$   $\qquad \qquad \ldots$ , and  $\hspace{1cm}$  ,  $\hspace{1cm}$  Haskell  $\hspace{1cm}$  $\mathop{\mathrm{span}}$ , main  $\mathop{\mathrm{IORef}}$  counter せている.

IORef , Haskell the property of the set of the set of the set of the set of the set of the set of the set of the set of the set of the set of the set of the set of the set of the set of the set of the set of the set of the , Haskell IO  $\blacksquare$  $\mathbf{I}$   $($   $)$  **6** 

main 2000 main 2000 main 2000 main 2000 main 2000 main 2000 main 2000 main 2000 main 2000 main 2000 main 2000

力処理を行う.

O

**application routes**, findRoute application , routes  $% \alpha =\beta$  , URL  $% \alpha =\beta$  . application  $% \beta$  . application  $% \beta$ . The pathInfo the pathInfo that is pathInfo the set of  $URL$  $\text{hostname}/\text{port}$  ,  $\text{routes}$ , routeSetting  ${\rm URL}$  . routeSetting  ${\rm URL}$ , URL  $\ldots$ 

**notFound hello** , responseLBS ある. **world incCount** world , counter example **incCount** world ,

 $\text{C}$ . IORef  $\text{C}$  atomicMod- ${\rm ifyIORef} \qquad \qquad {\rm atomicModifyIORef} \qquad \, ,$  $\begin{minipage}{0.4\linewidth} \begin{tabular}{l} \multicolumn{2}{c}{\textbf{.}} \end{tabular} \end{minipage} \begin{minipage}{0.4\linewidth} \begin{tabular}{l} \multicolumn{2}{c}{\textbf{.}} \end{tabular} \end{minipage} \begin{minipage}{0.4\linewidth} \begin{tabular}{l} \multicolumn{2}{c}{\textbf{.}} \end{tabular} \end{minipage} \end{minipage} \begin{minipage}{0.4\linewidth} \begin{tabular}{l} \multicolumn{2}{c}{\textbf{.}} \end{tabular} \end{minipage} \begin{minipage}{0.4\linewidth} \begin{tab$ Resource T  $\hspace{1.5cm} \text{lift} \hspace{1.5cm} , \text{incCount} \hspace{1.5cm} .$  $\gamma$ , Warp  $\gamma$  $\mathbf{Jungle}$  Warp ,

アプリケーションを開発した.

 $\,$ ,  $\,$ より感謝申し上げます.

### , JST/CREST

D-ADD Symphony  $\,$  ,  $\,$  Symphony  $\,$  $\mathcal{A}$ ,  $\mathcal{A}$ , 信頼研究室の全てのメンバーに感謝があります.

[1] Benjamin C. Pierce. *Types and Programming Languages*. MIT Press, 2002.

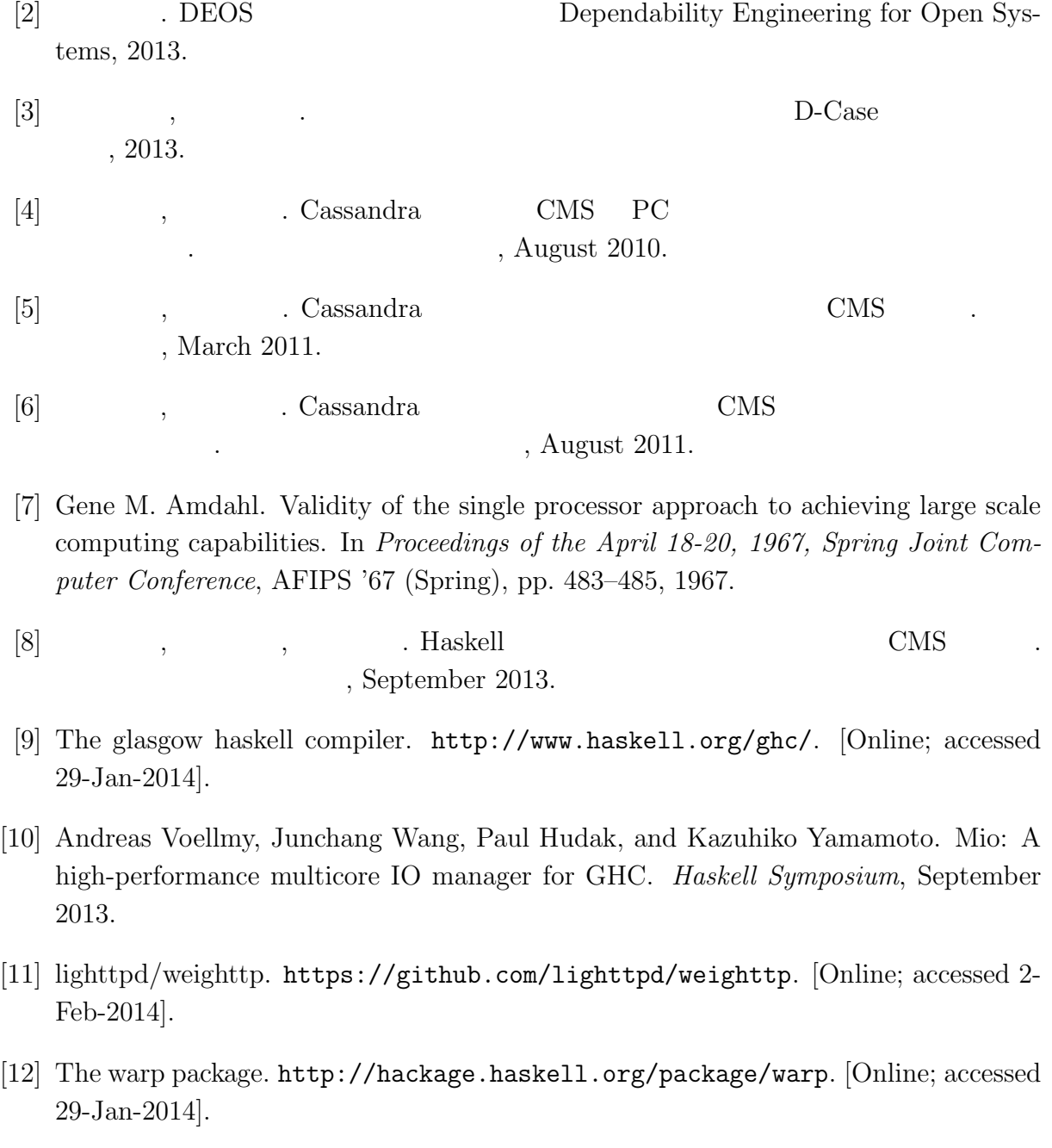

- $\bullet$  Haskell  $\bullet$  CMS ,  $\qquad \qquad (\qquad \qquad ), \qquad \qquad (\qquad \qquad \text{Symphony})$  $30\qquad \quad ,$  Sep,  $2013$
- $\bullet$  Haskell  $\qquad\qquad$  Web Service  $\qquad\qquad$  ,  $\, , \qquad \qquad ( \qquad \quad ) \,$ 2013 Okinawa, July, 2013
- $\bullet\,$  CeriumTaskManager  $\,$  $\, \, , \qquad \qquad , \qquad \qquad ( \qquad \, ) \,$  $53$   $\,$  , Jan, 2012  $\,$